source gaussian 1

गगा

source gaussian 2

┱

पा

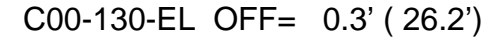

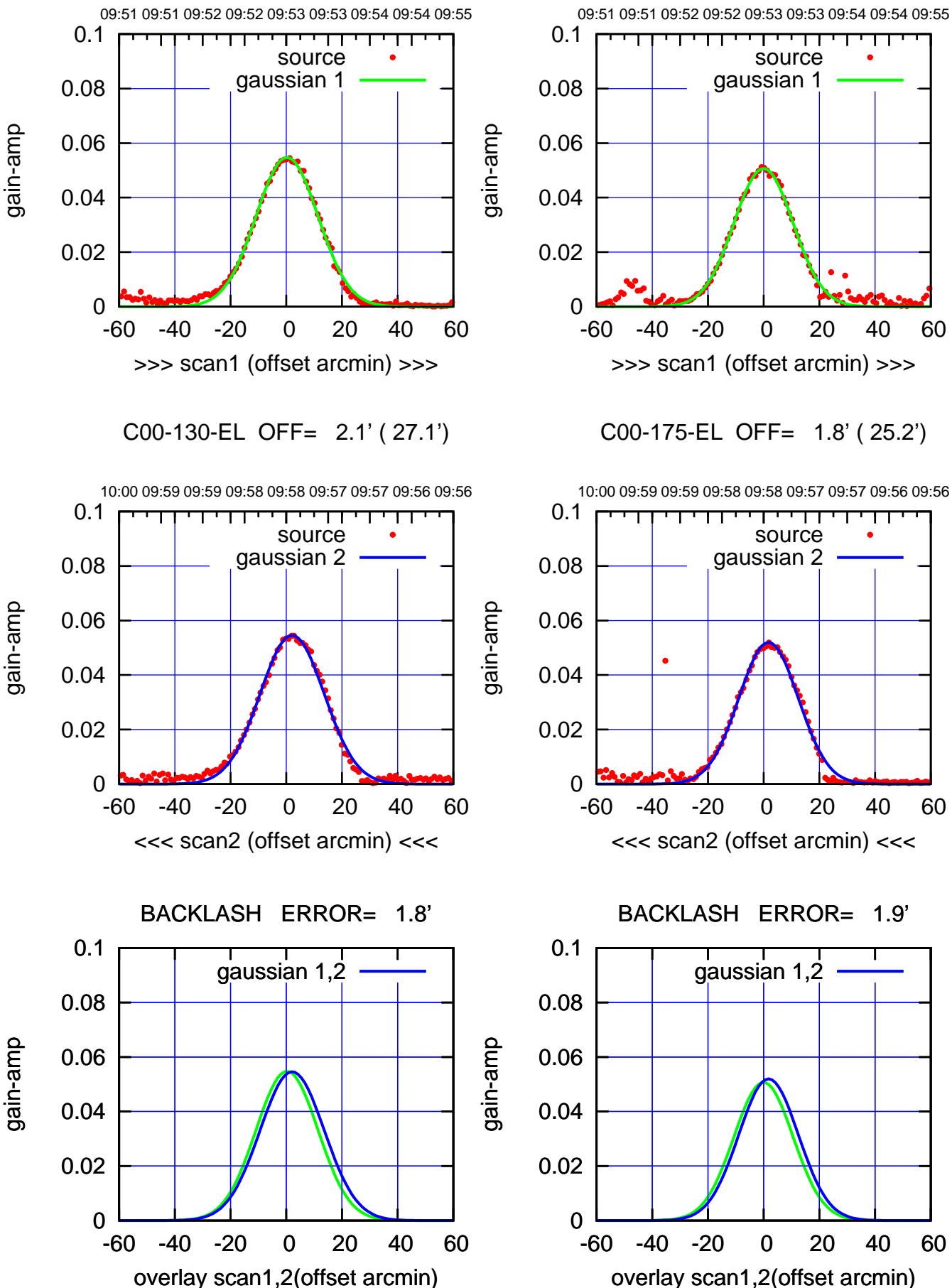

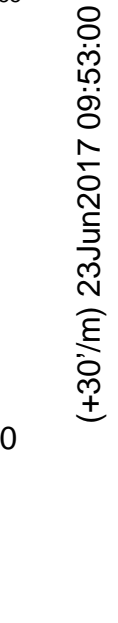

(1222 MHz.)

(1222 MHz.)

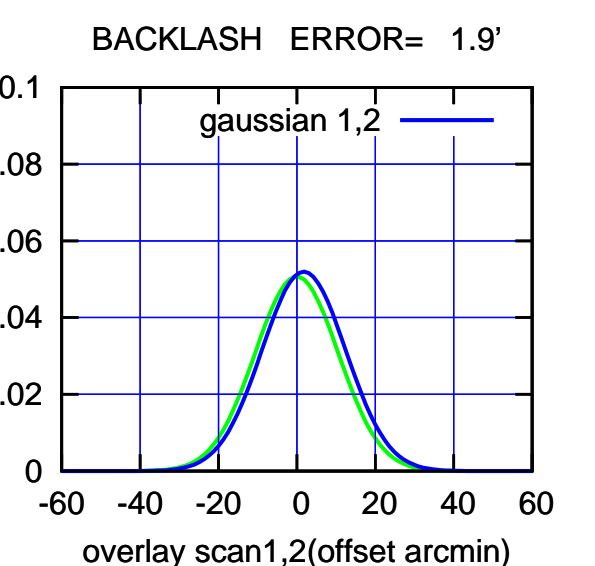

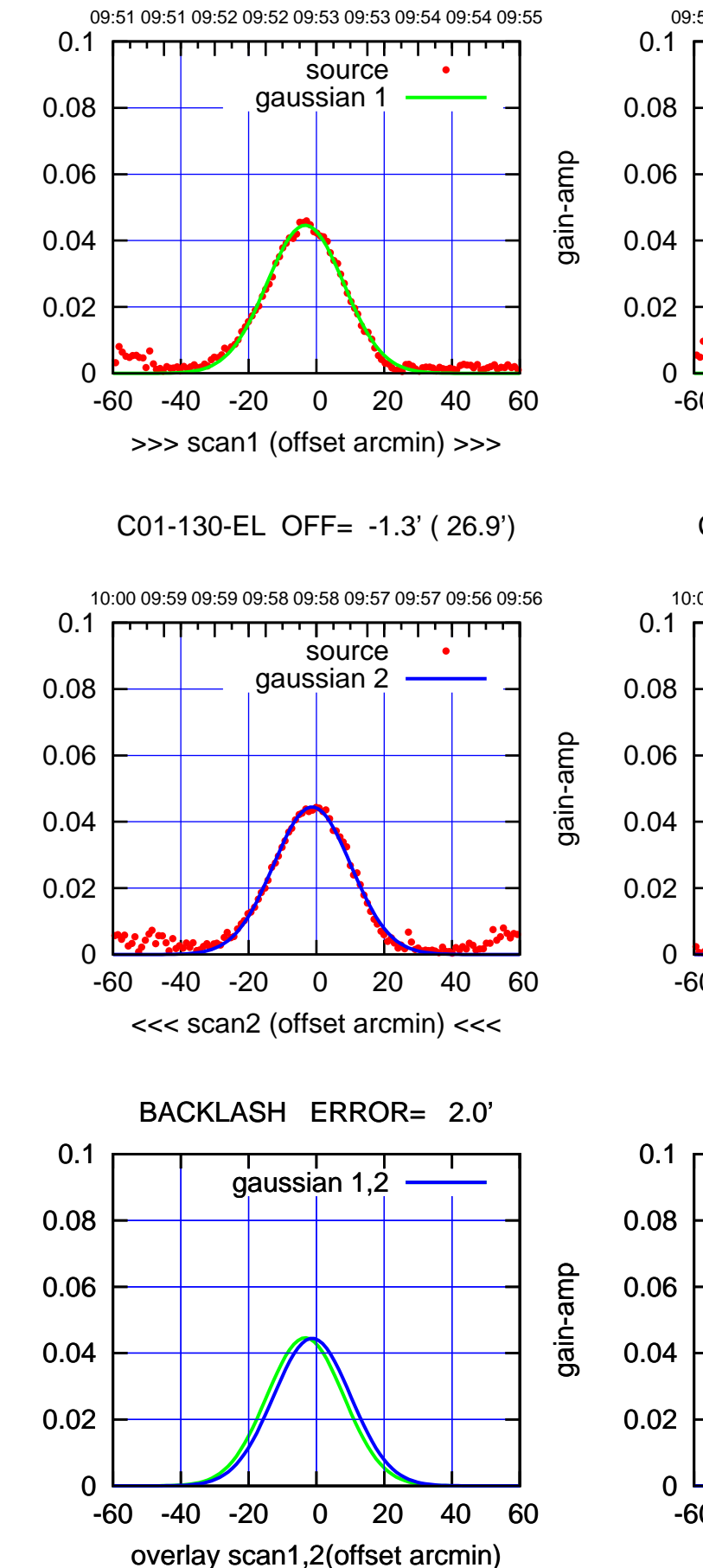

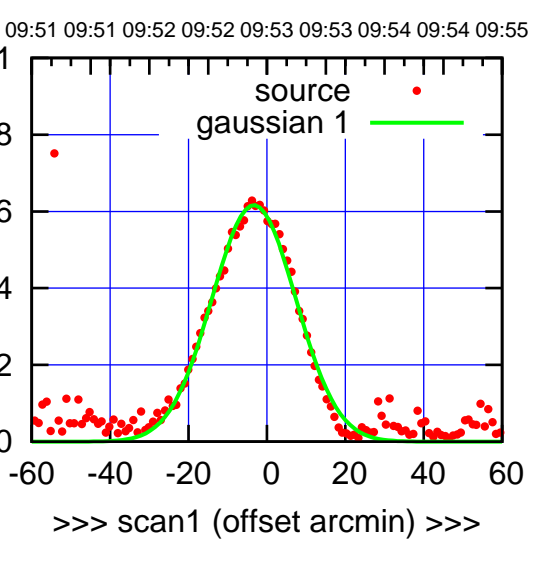

C01-175-EL OFF= -1.3' ( 24.8')

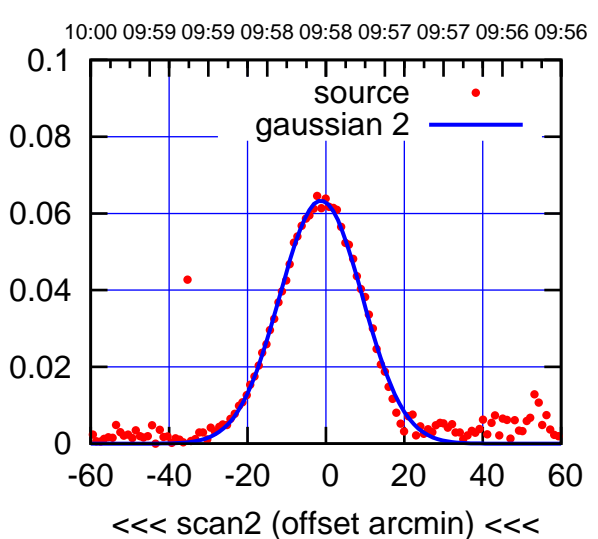

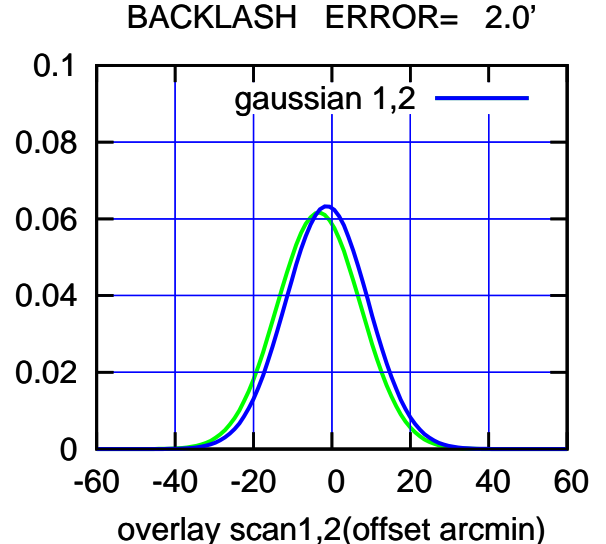

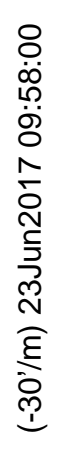

gain-amp

gain-amp

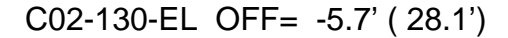

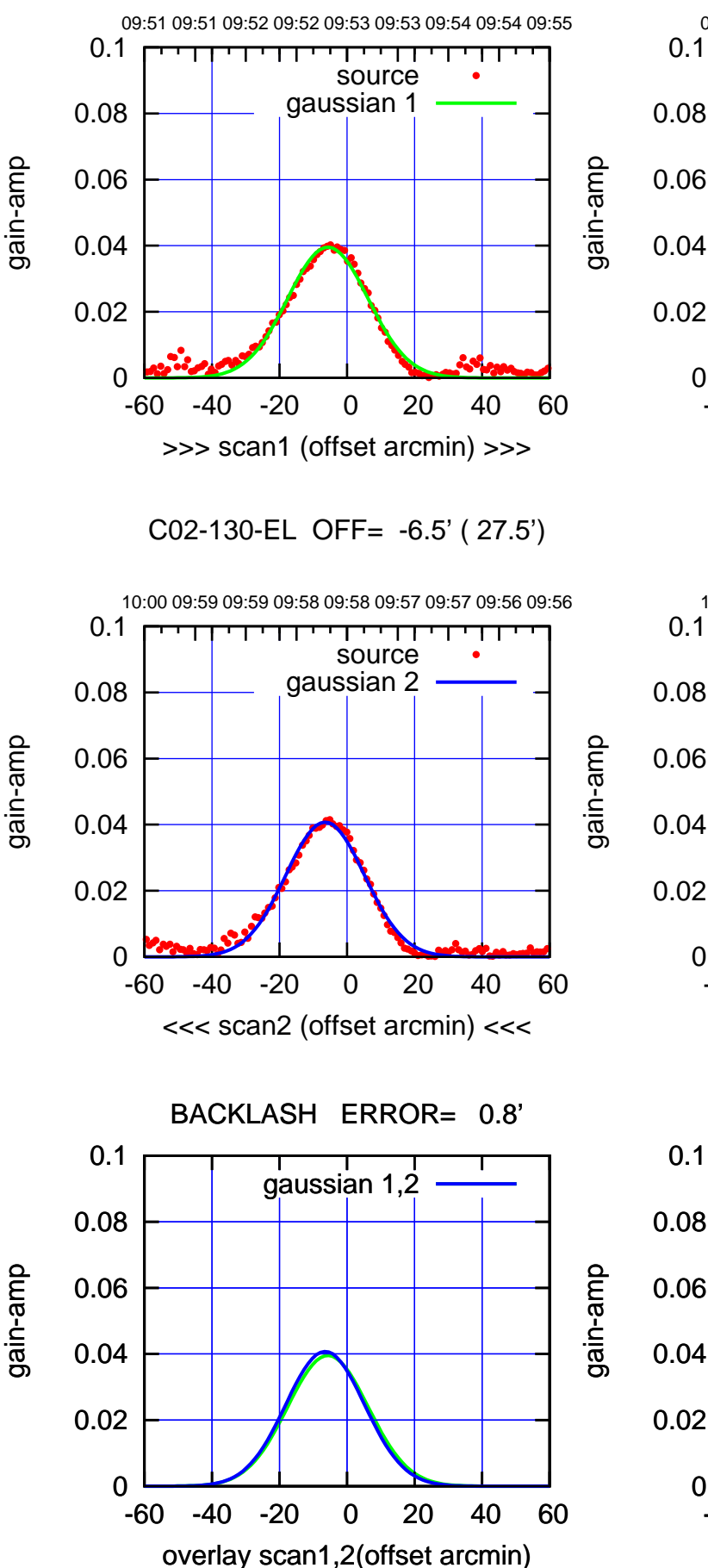

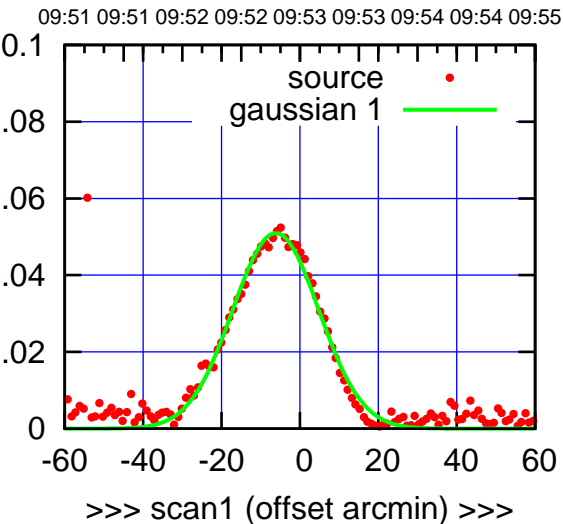

C02-175-EL OFF= -7.2' ( 26.5')

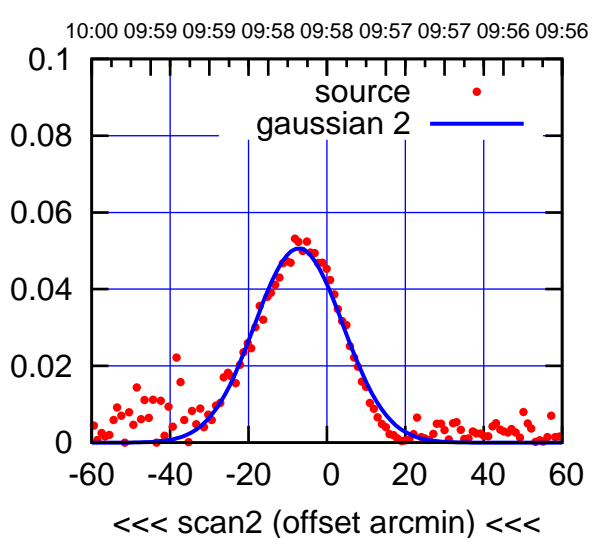

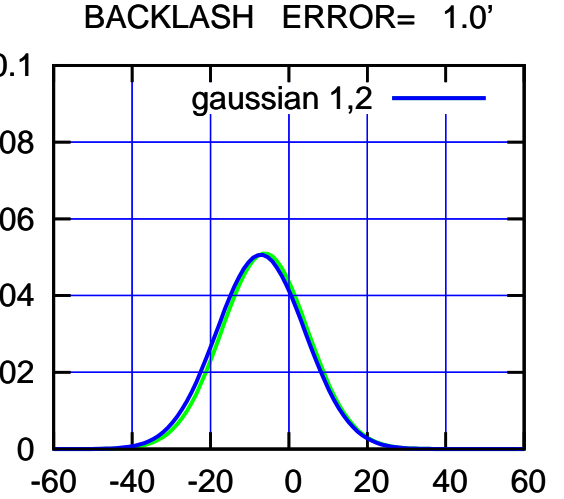

overlay scan1,2(offset arcmin)

(+30'/m) 23Jun2017 09:53:00 (+30'/m) 23Jun2017 09:53:00

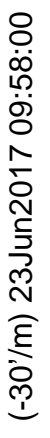

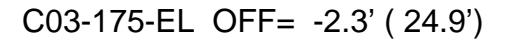

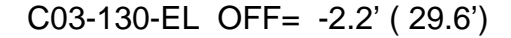

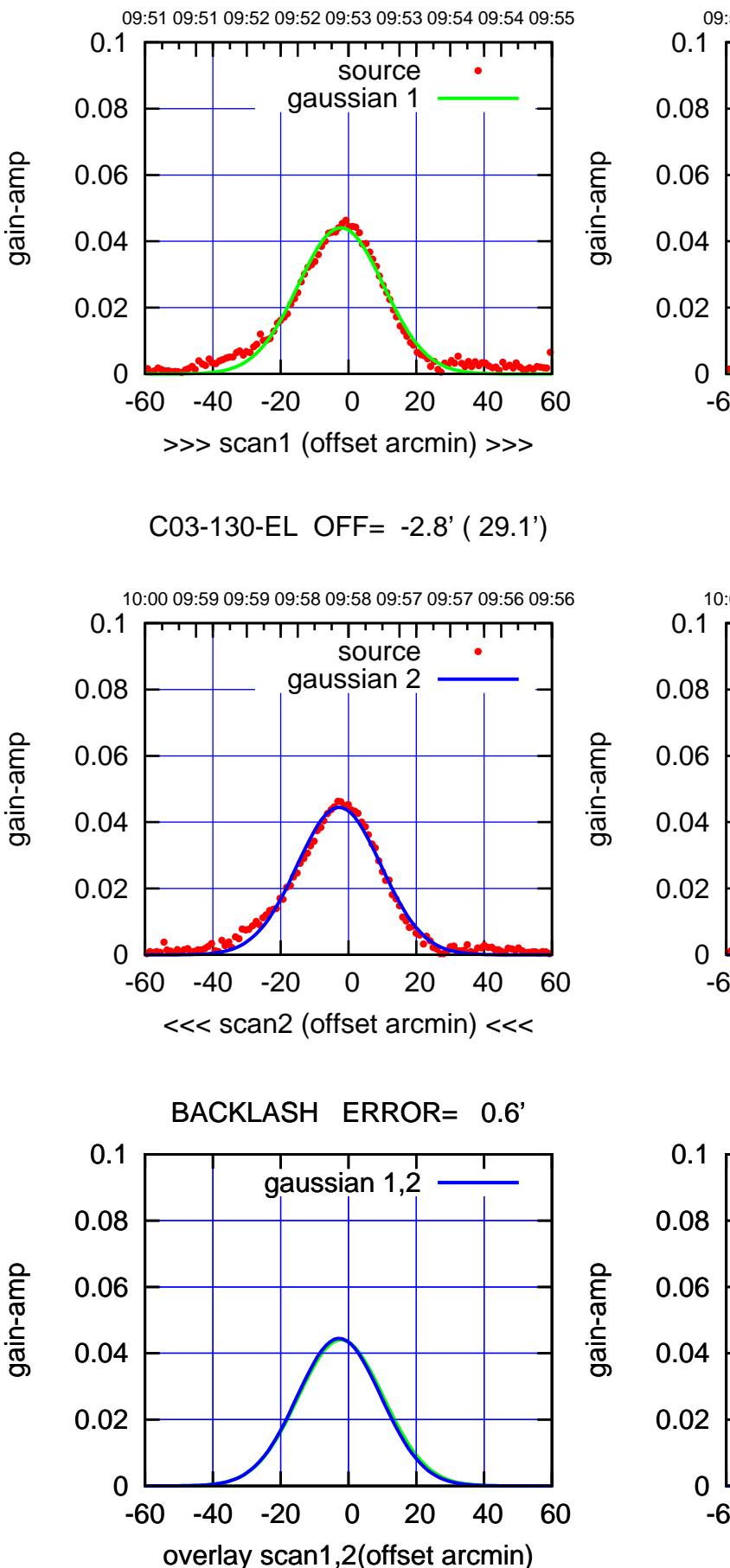

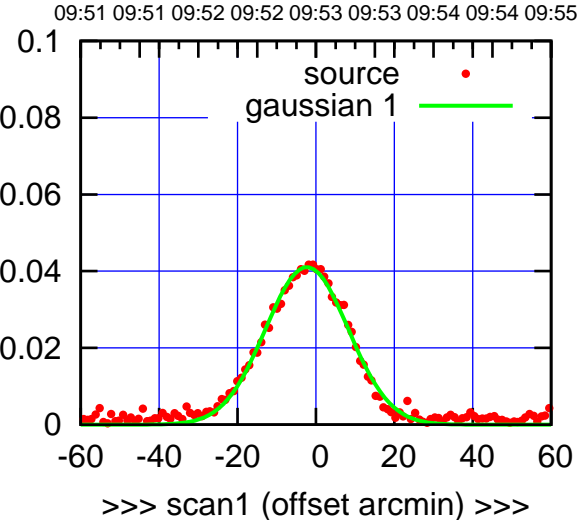

C03-175-EL OFF= -2.7' ( 24.7')

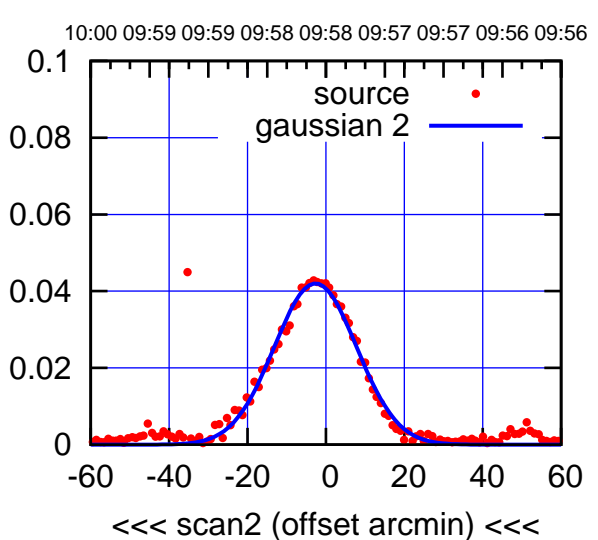

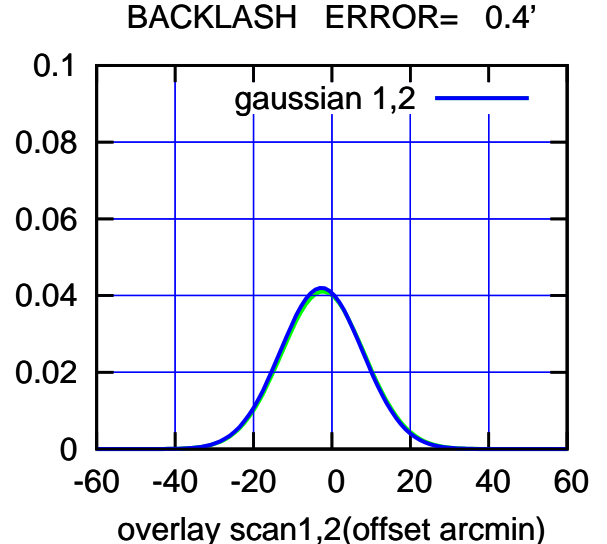

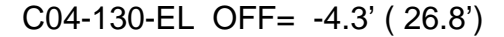

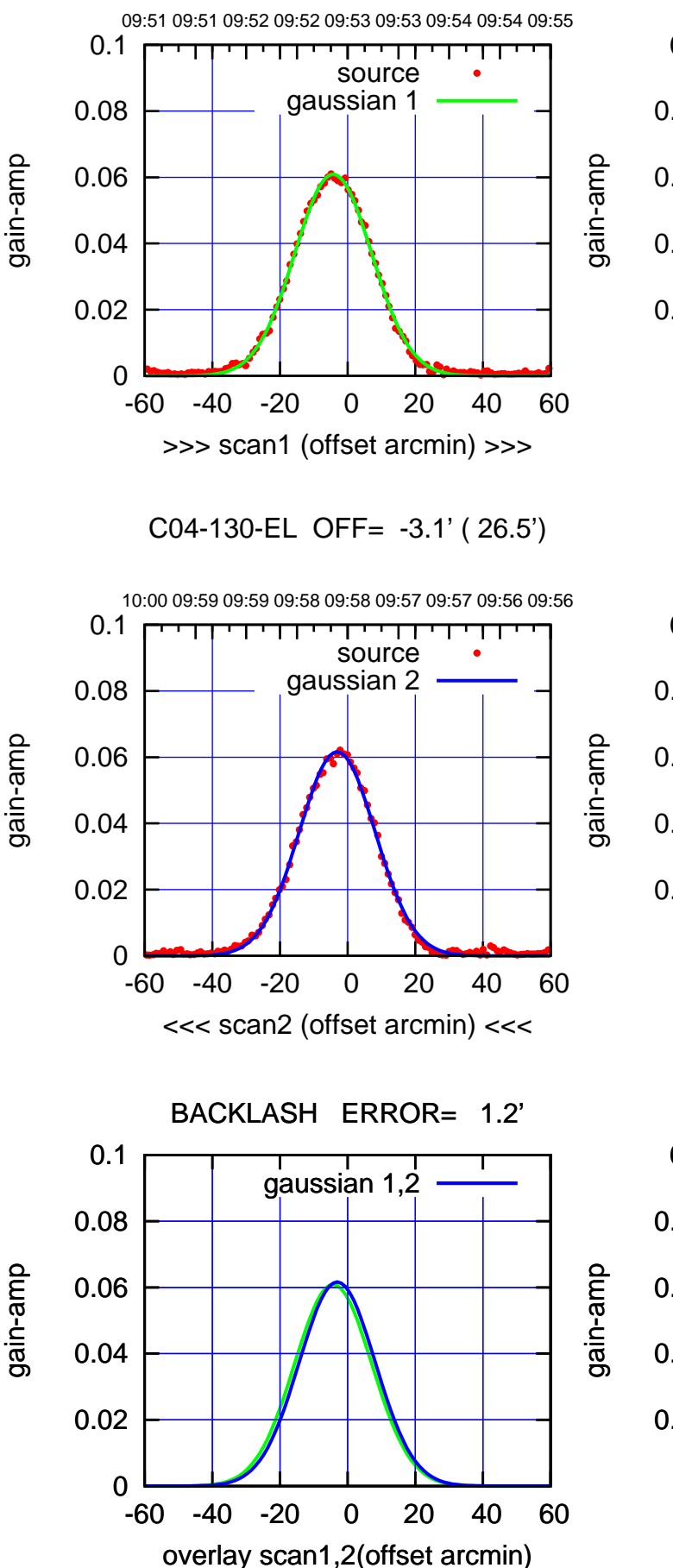

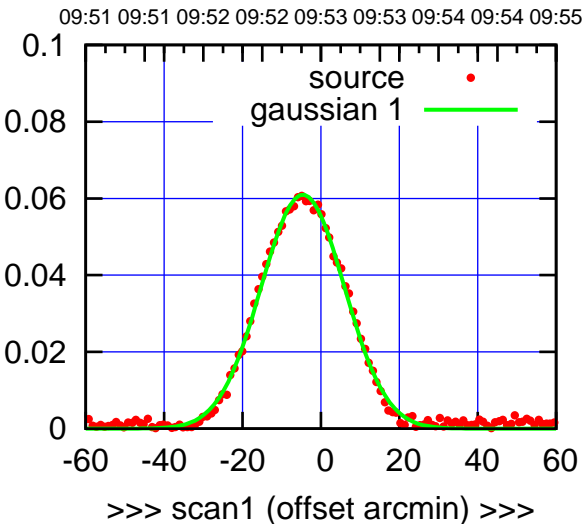

C04-175-EL OFF= -3.5' ( 24.7')

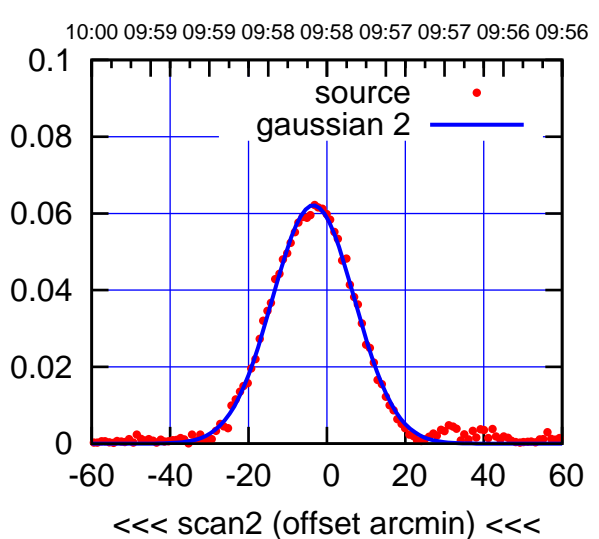

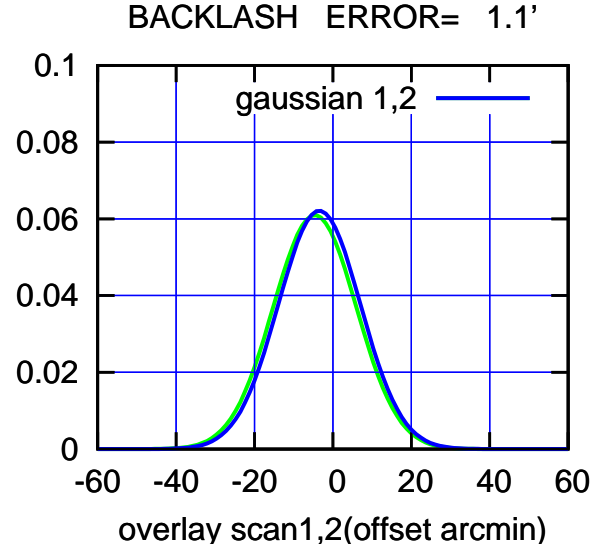

(1222 MHz.)

(1222 MHz.)

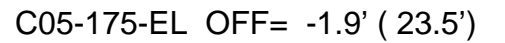

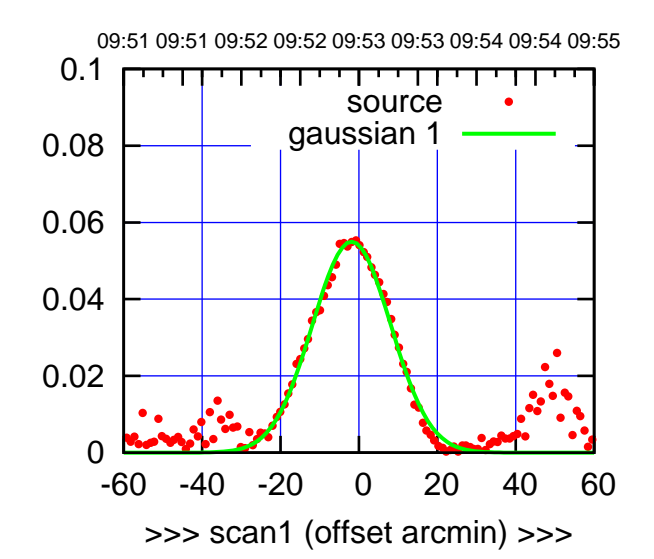

C05-175-EL OFF= -3.7' ( 23.6')

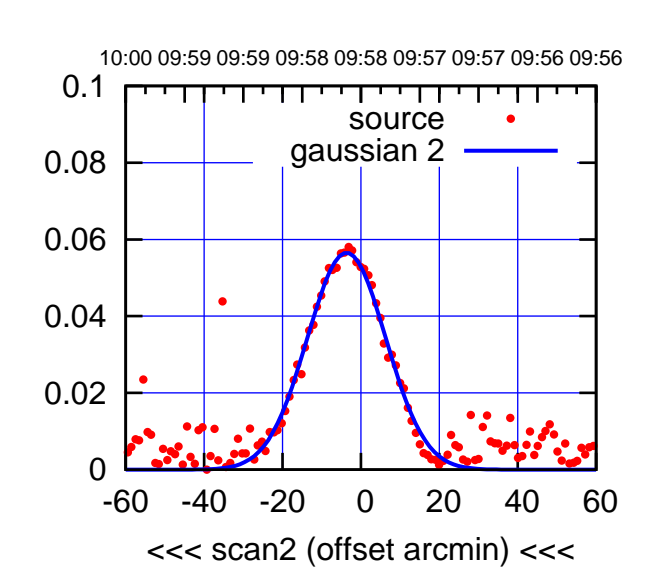

 0 0.02 0.04 0.06 0.08 0.1 -60 -40 -20 0 20 40 60 overlay scan1,2(offset arcmin) BACKLASH ERROR= 1.8' gaussian 1,2

 0 0.02 0.04 0.06 0.08 0.1 -60 -40 -20 0 20 40 60 09:51 09:51 09:52 09:52 09:53 09:53 09:54 09:54 09:55 >>> scan1 (offset arcmin) >>> source gaussian 1 gain-amp

gain-amp

C05-130-EL OFF= -3.5' ( 27.7')

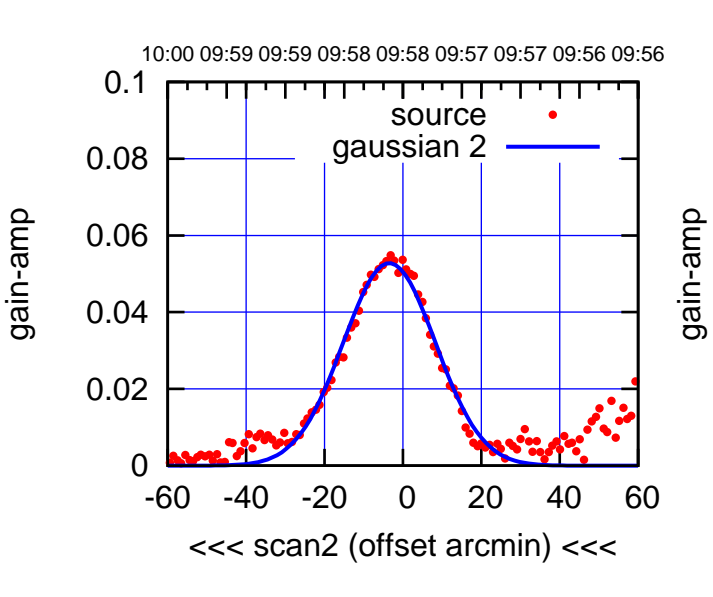

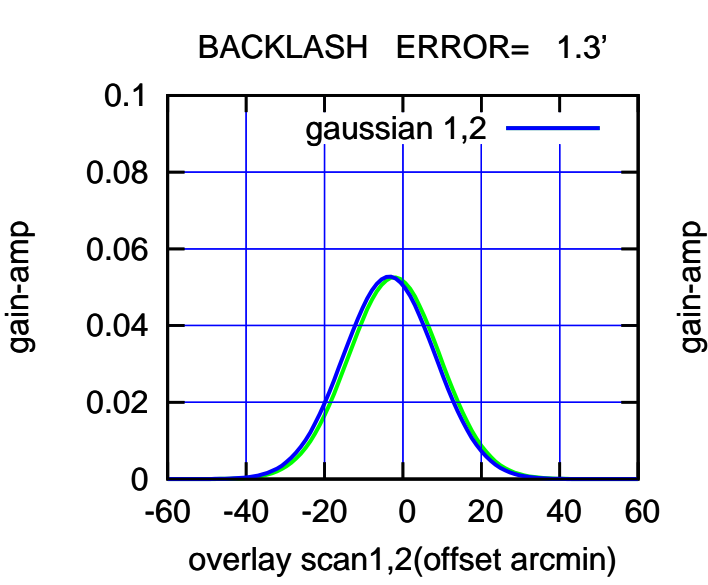

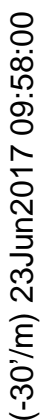

source

णगा

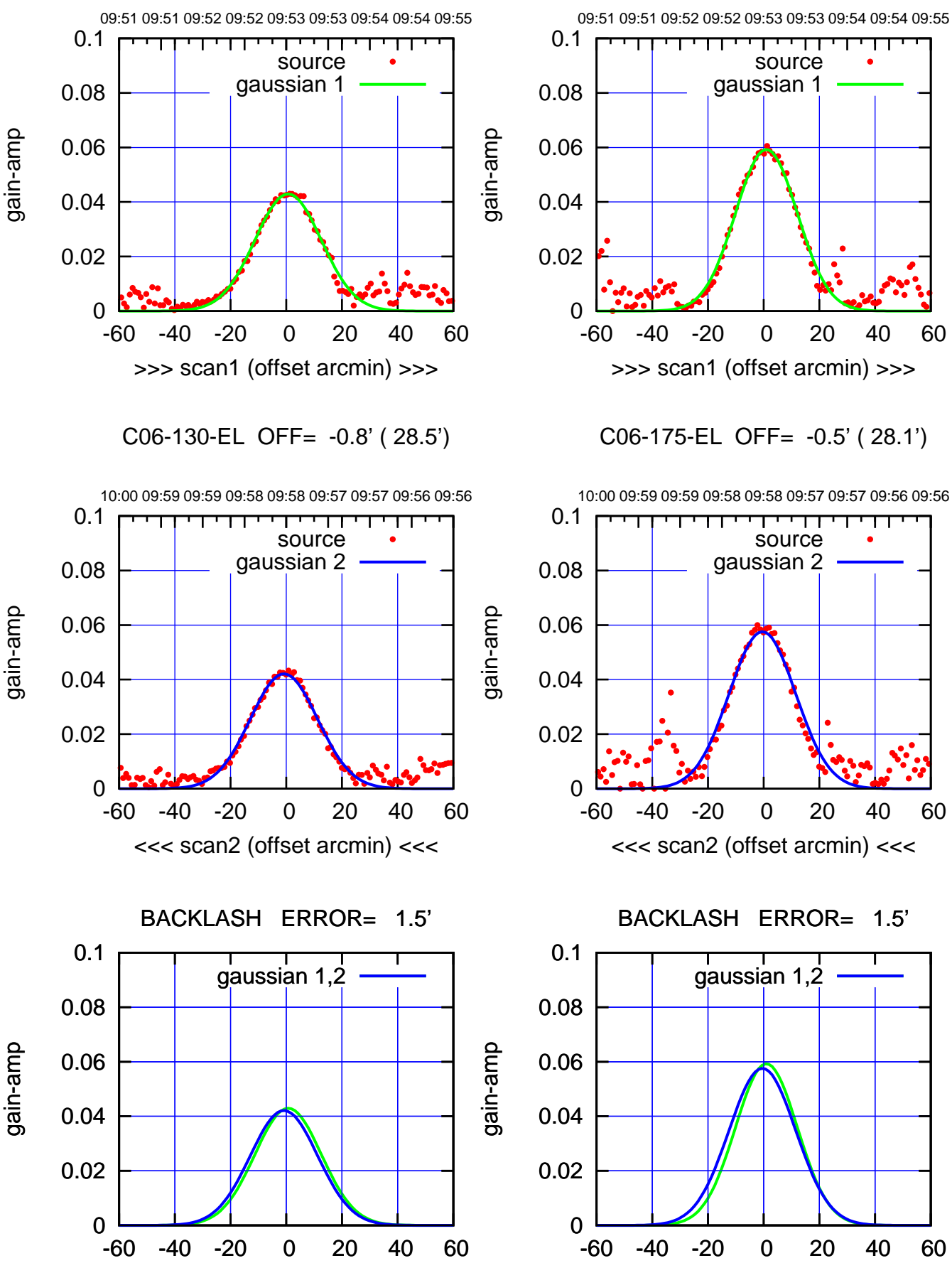

overlay scan1,2(offset arcmin)

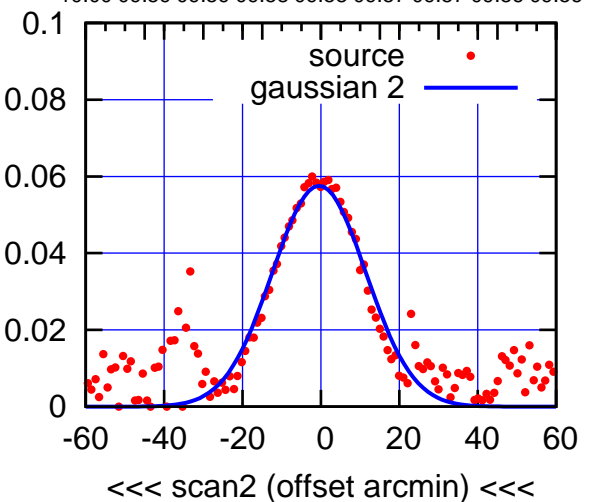

BACKLASH ERROR= 1.5' gaussian 1,2

overlay scan1,2(offset arcmin)

(1222 MHz.)

(1222 MHz.)

(+30'/m) 23Jun2017 09:53:00

(+30'/m) 23Jun2017 09:53:00

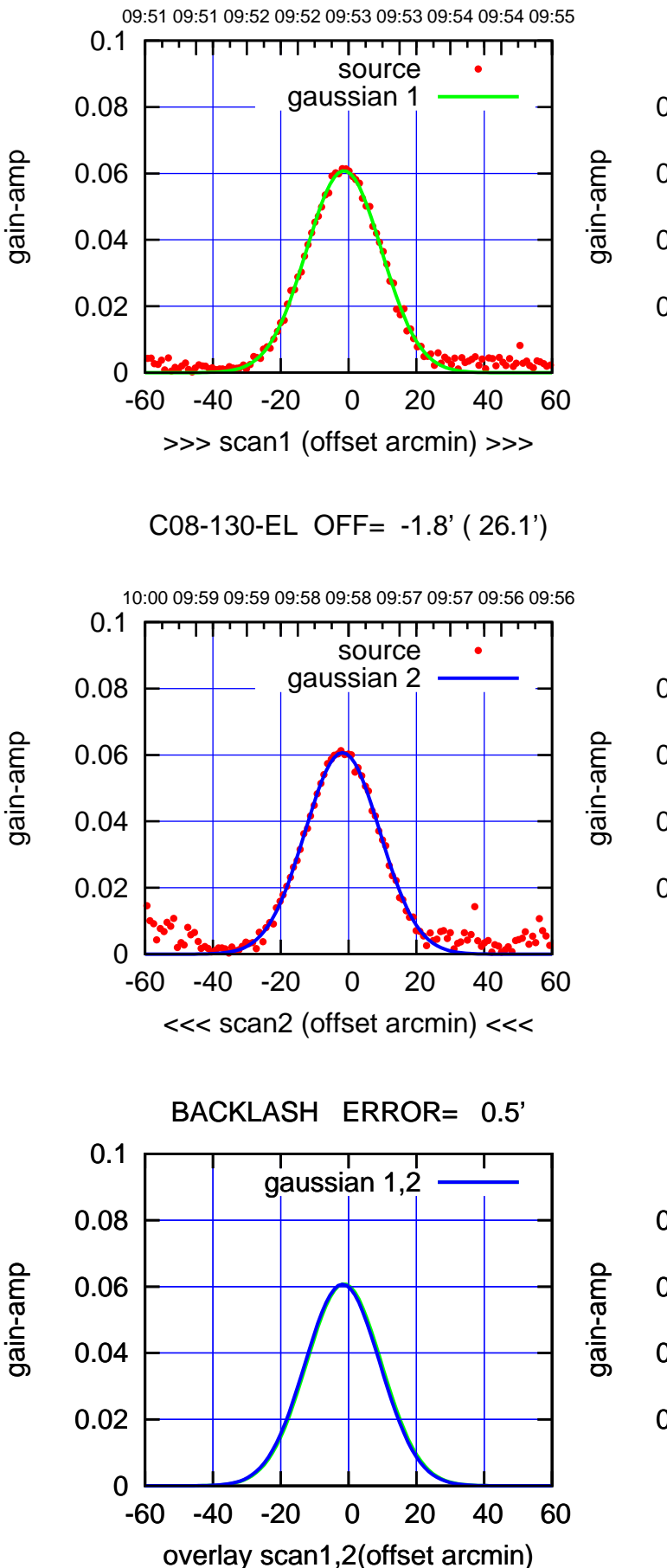

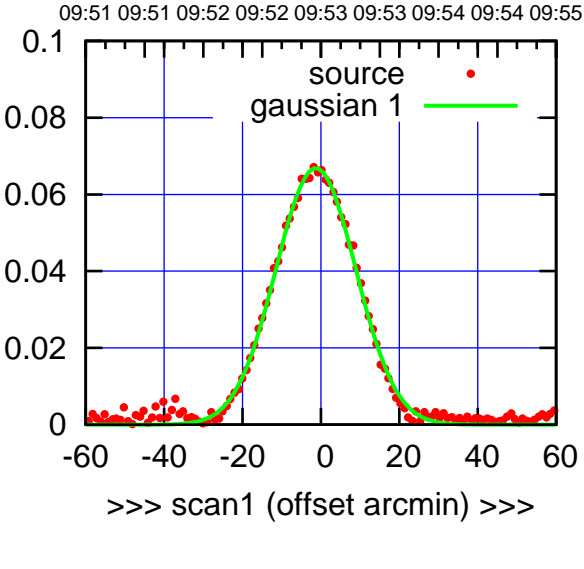

C08-175-EL OFF= -1.7' ( 24.0')

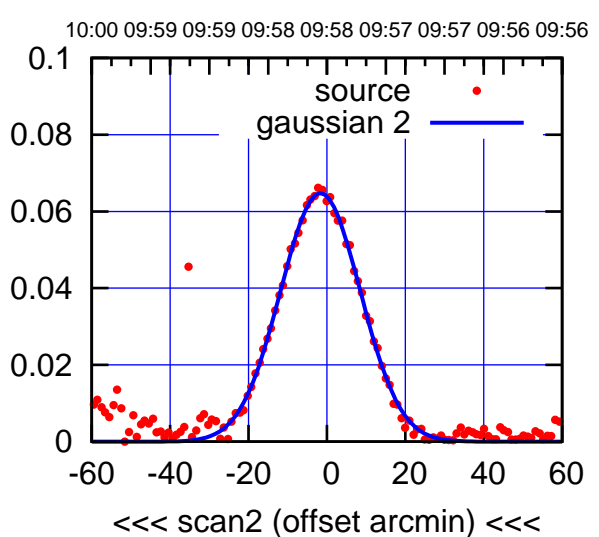

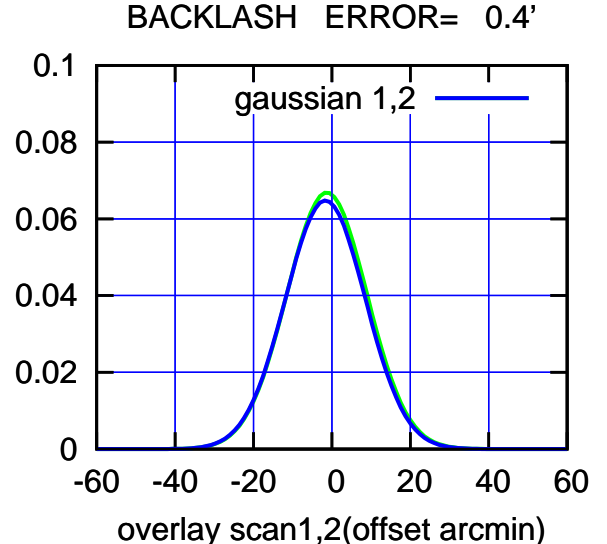

 $(-30'/m)$  23Jun2017 09:58:00 (-30'/m) 23Jun2017 09:58:00

source gaussian 1

णगा

source gaussian 2

┱

पा

gaussian 1,2

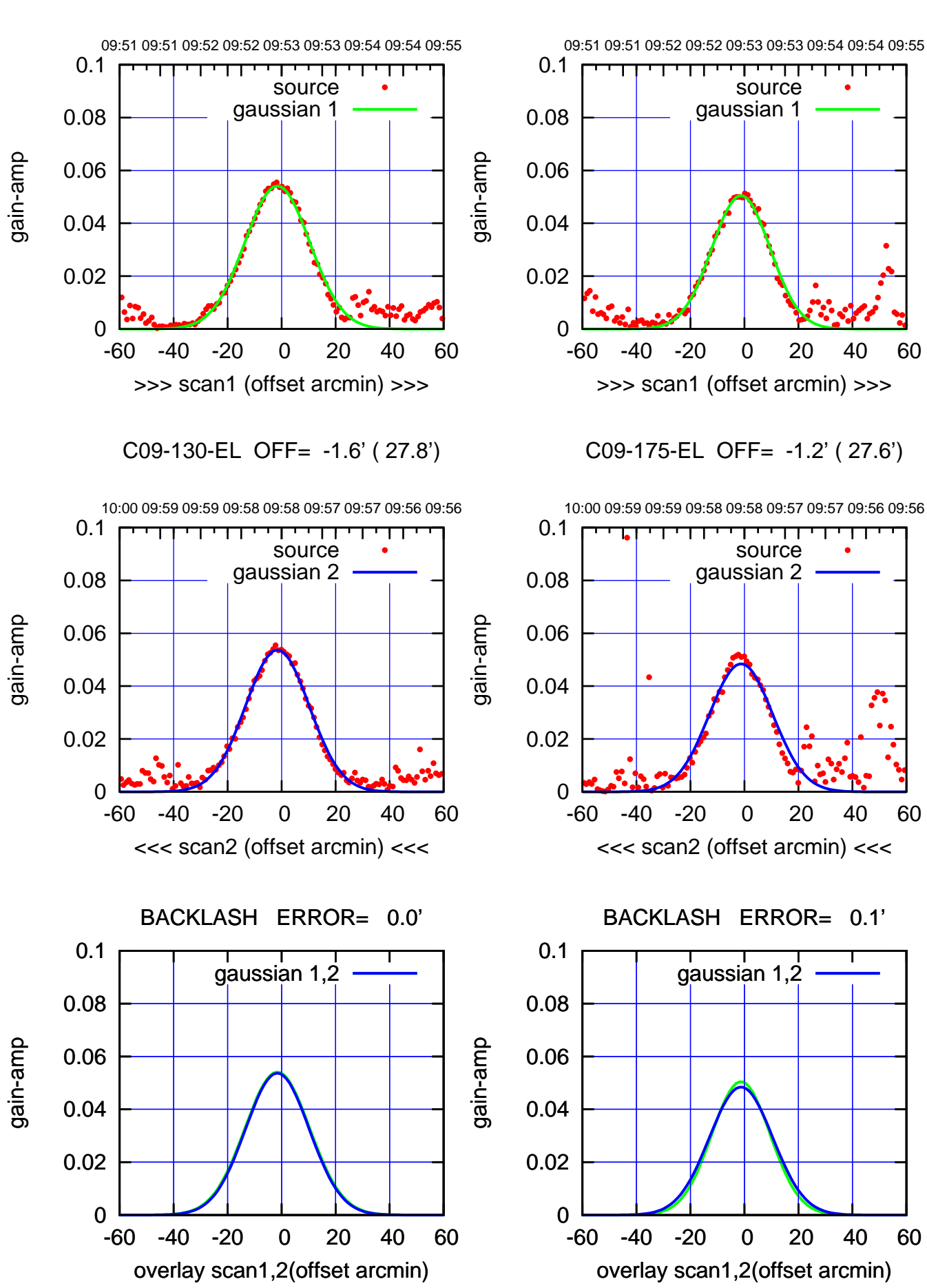

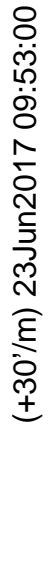

⋰

source gaussian 1

ொ

source gaussian 2

┰┱

gaussian 1,2

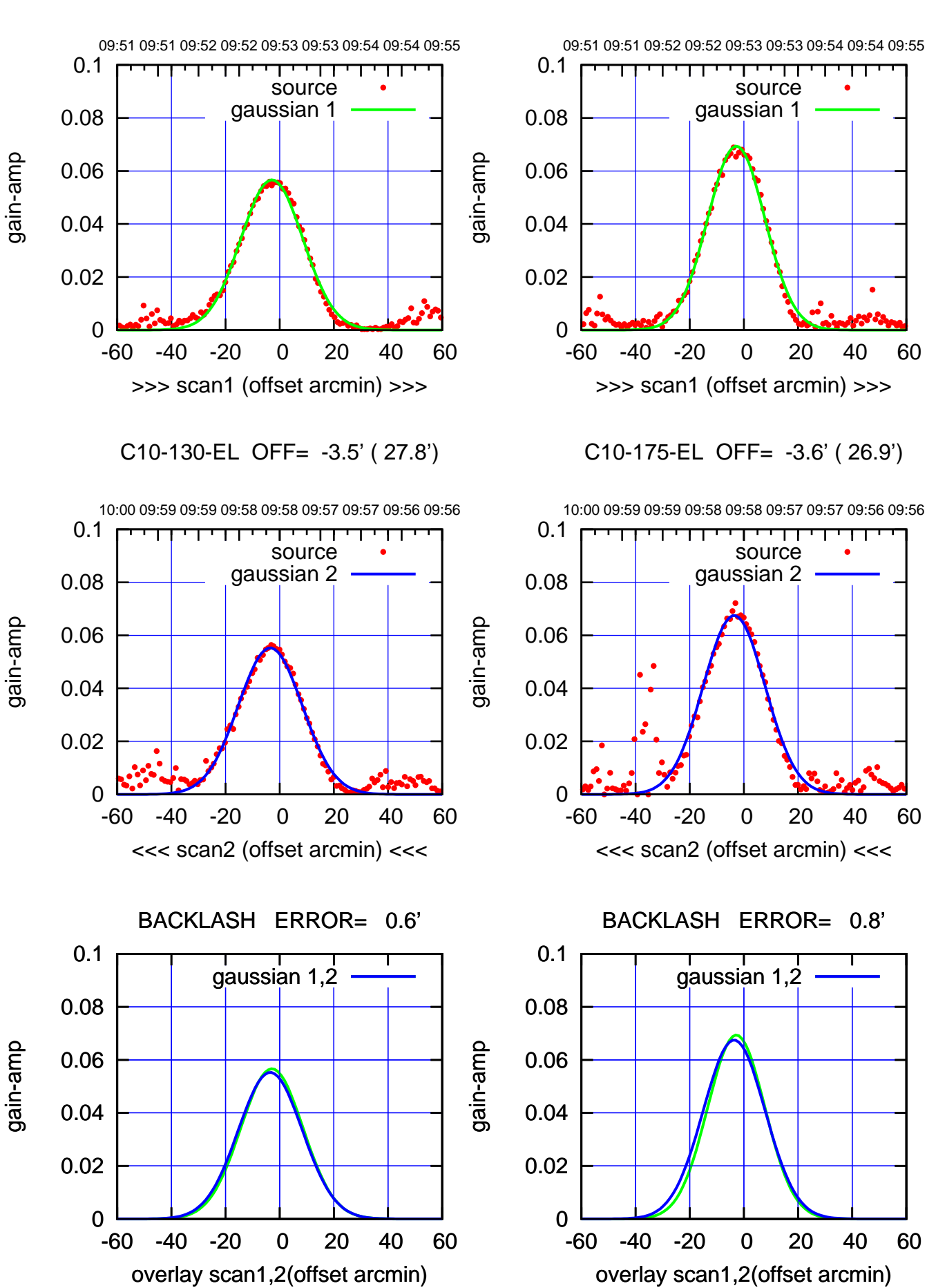

(+30'/m) 23Jun2017 09:53:00 (+30'/m) 23Jun2017 09:53:00

(-30/m) 23Jun2017 09:58:00 (-30'/m) 23Jun2017 09:58:00

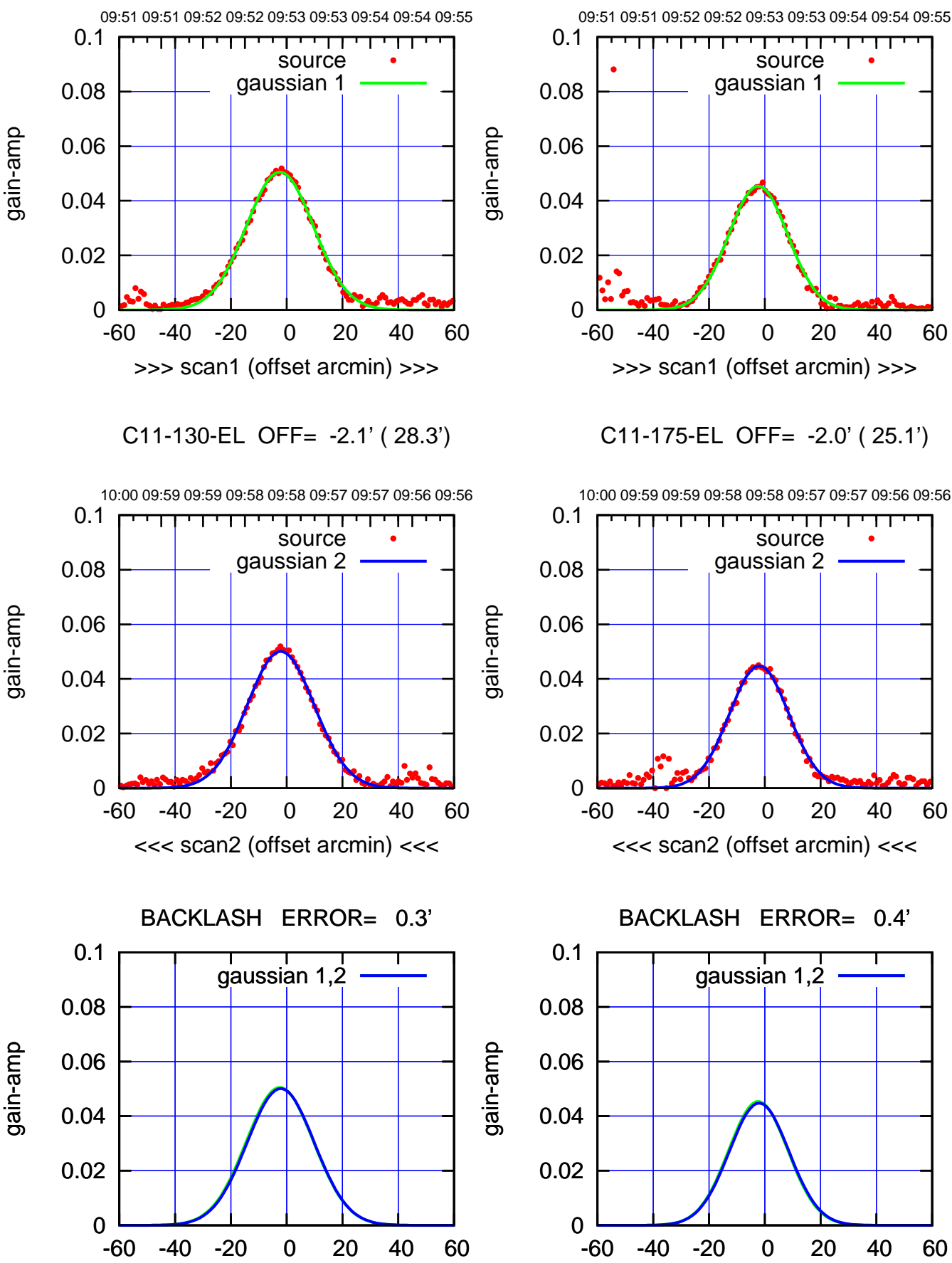

overlay scan1,2(offset arcmin)

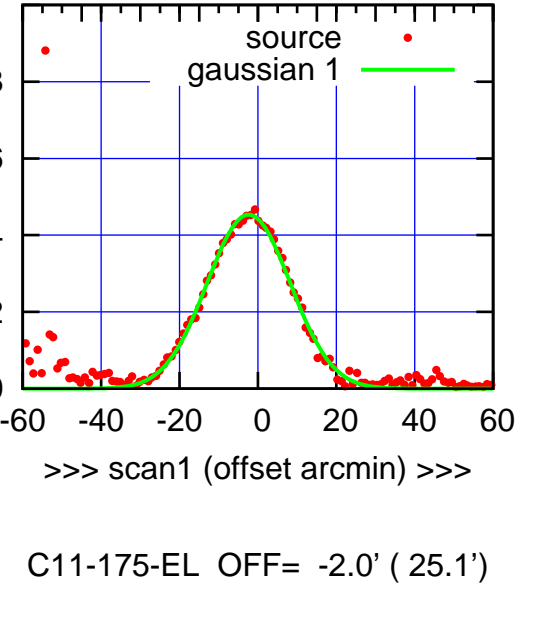

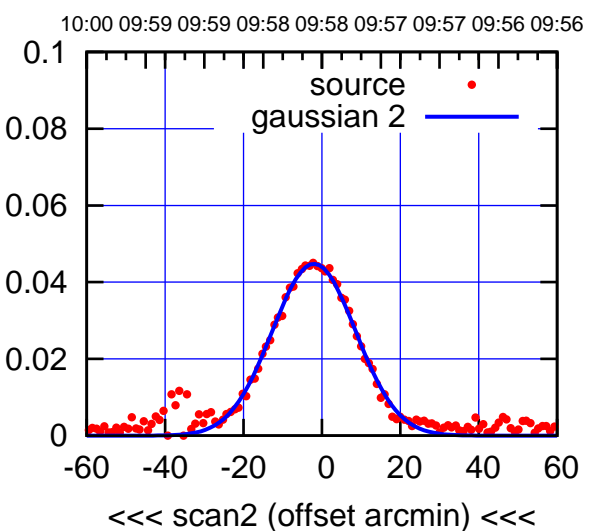

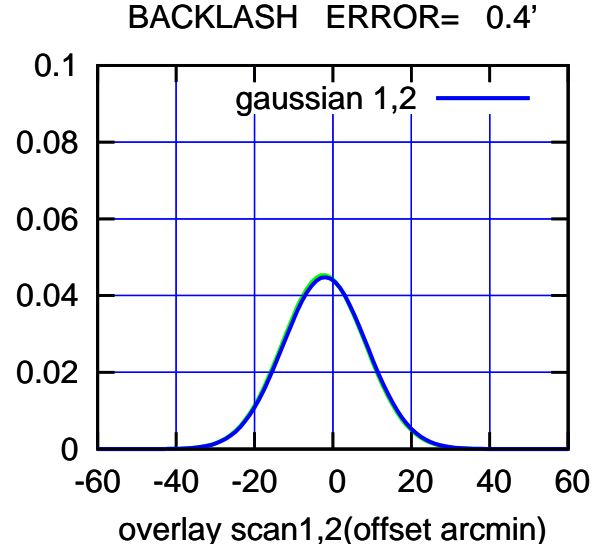

 $(-30'/m)$  23Jun2017 09:58:00 (-30'/m) 23Jun2017 09:58:00

गगा

णा

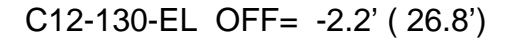

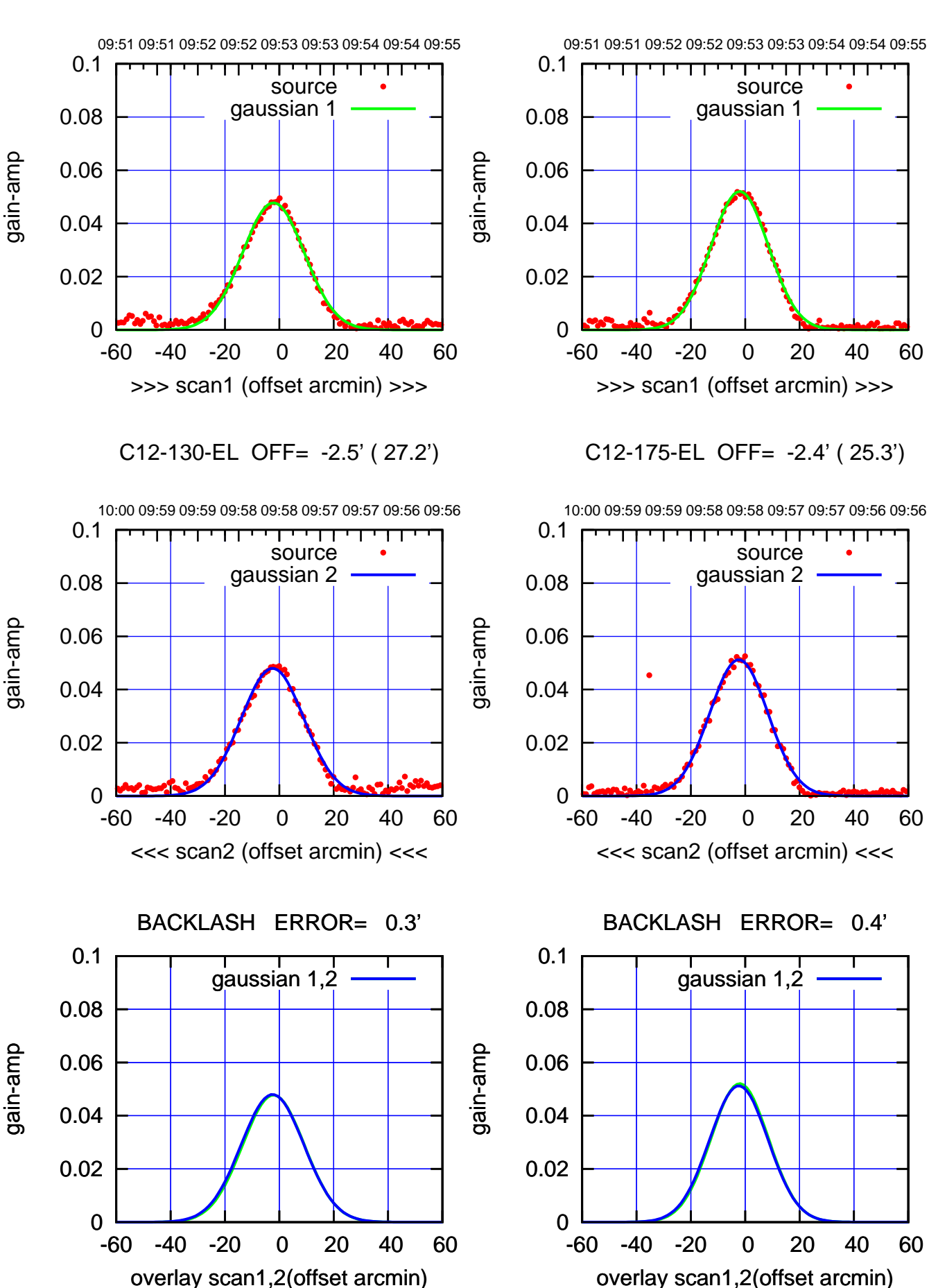

(+30'/m) 23Jun2017 09:53:00 (+30'/m) 23Jun2017 09:53:00

(-30'/m) 23Jun2017 09:58:00 (-30'/m) 23Jun2017 09:58:00

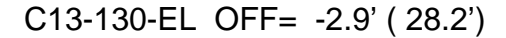

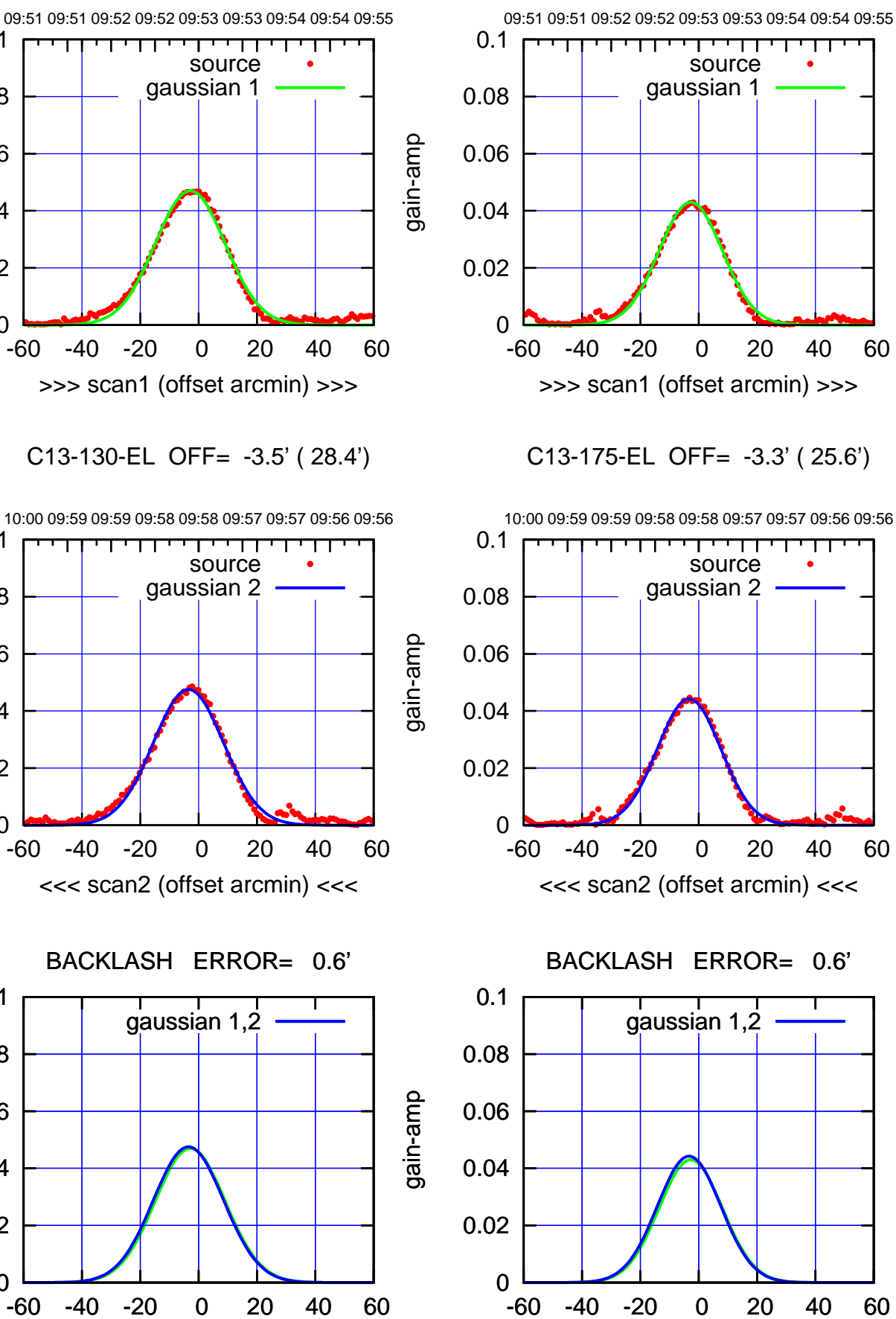

-60 -40 -20 0 20 40 60 overlay scan1,2(offset arcmin)

(+30'/m) 23Jun2017 09:53:00 (+30'/m) 23Jun2017 09:53:00

(-30'/m) 23Jun2017 09:58:00 (-30'/m) 23Jun2017 09:58:00

(1222 MHz.)

(1222 MHz.)

gain-amp

0

0

0

overlay scan1,2(offset arcmin)

0.02

0.04

0.06

0.08

0.1

0.02

0.04

0.06

gain-amp

0.08

0.1

0.02

0.04

0.06

gain-amp

0.08

0.1

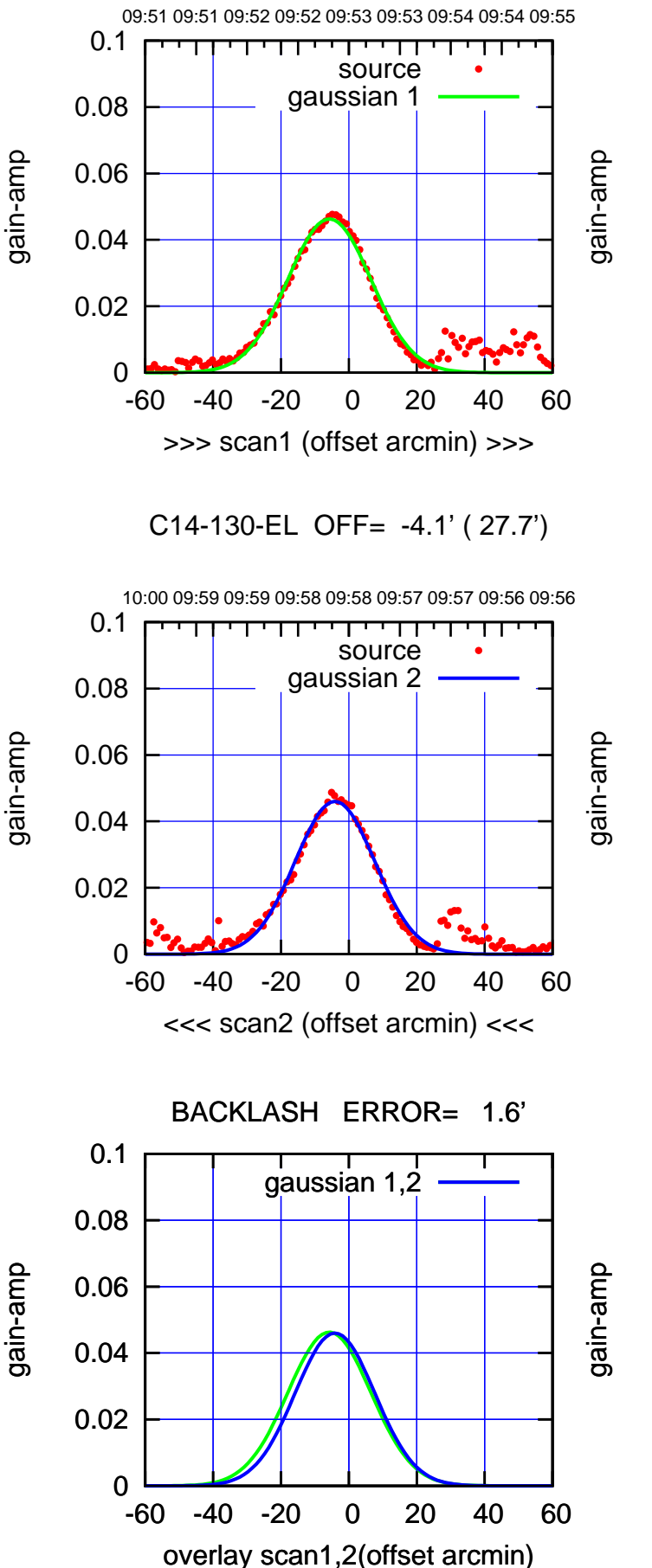

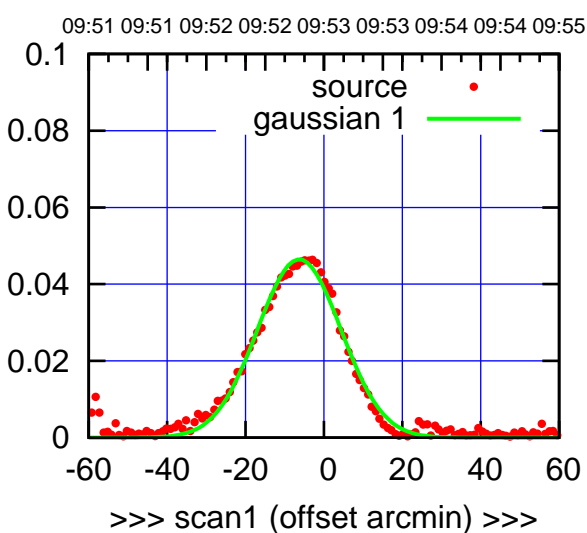

C14-175-EL OFF= -4.4' ( 24.6')

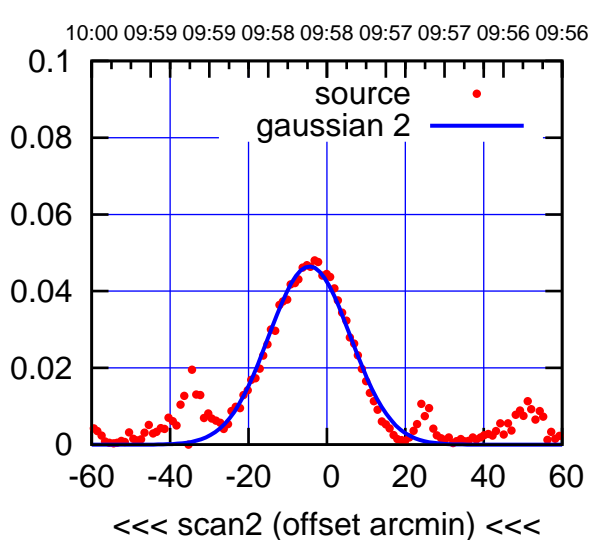

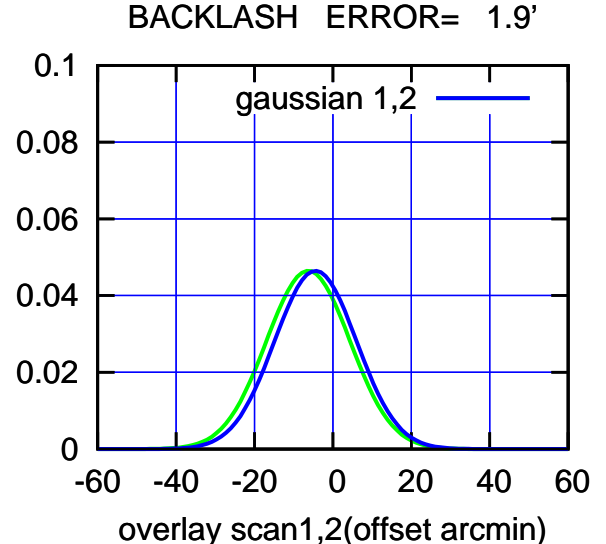

(1222 MHz.)

(1222 MHz.)

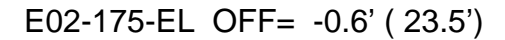

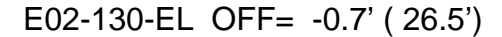

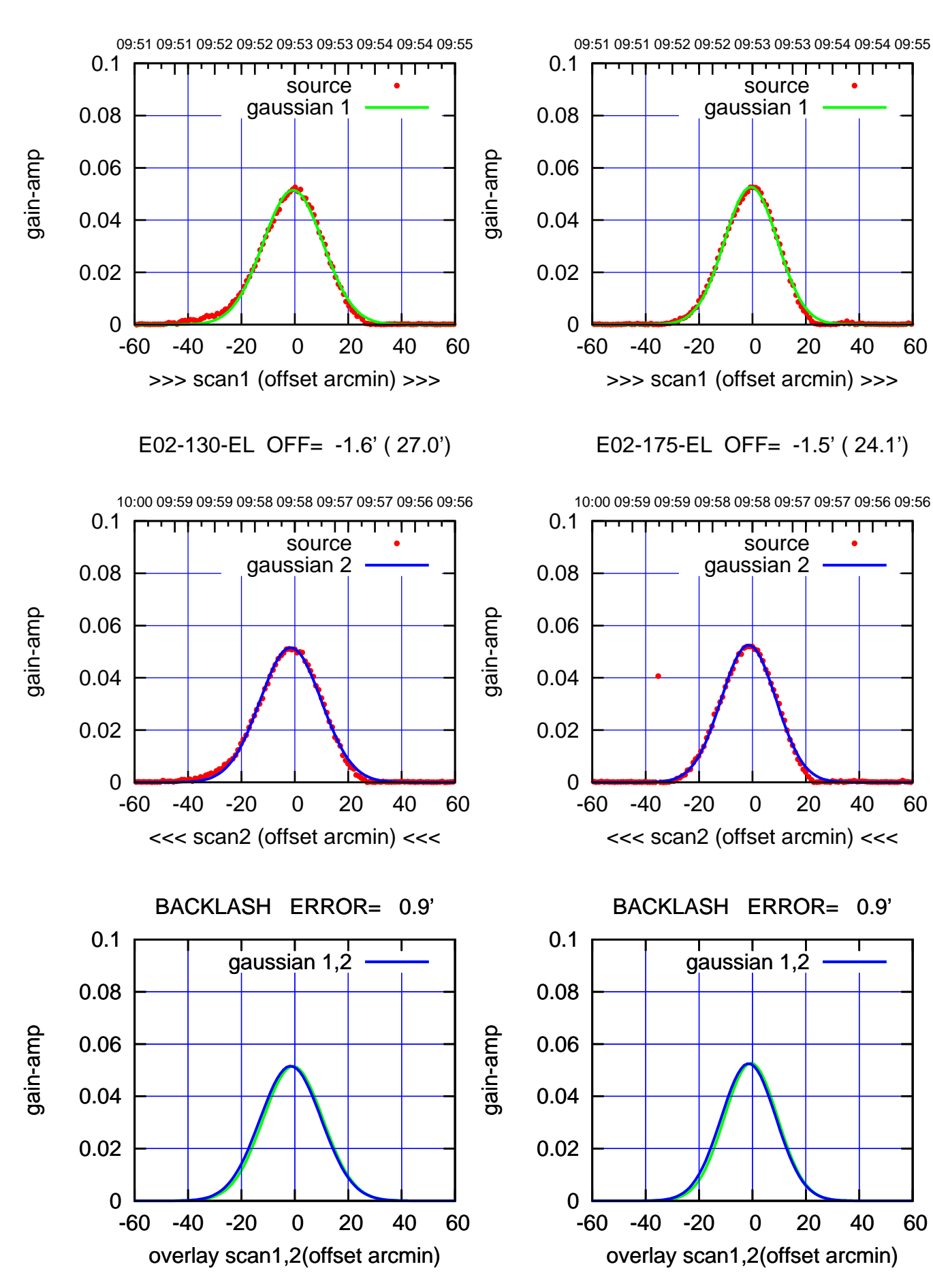

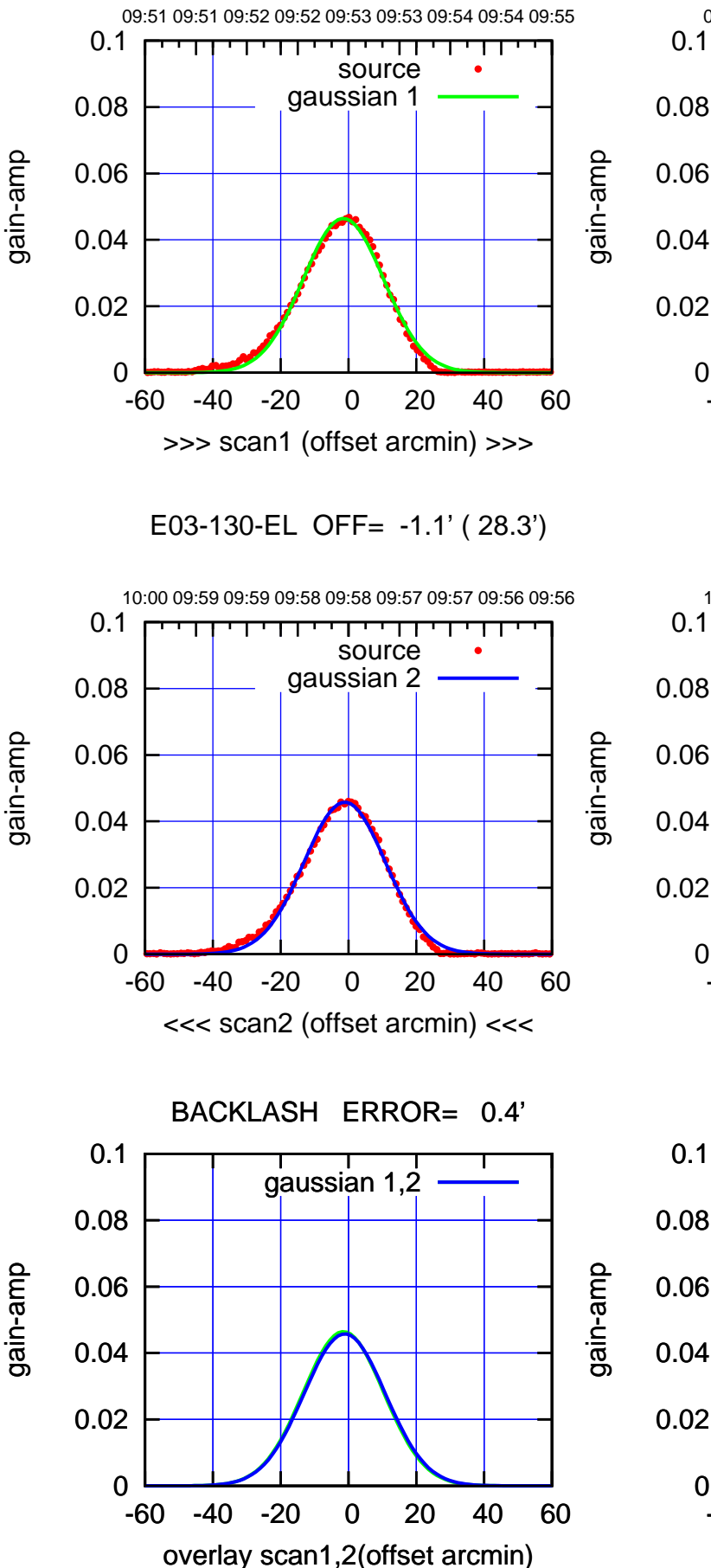

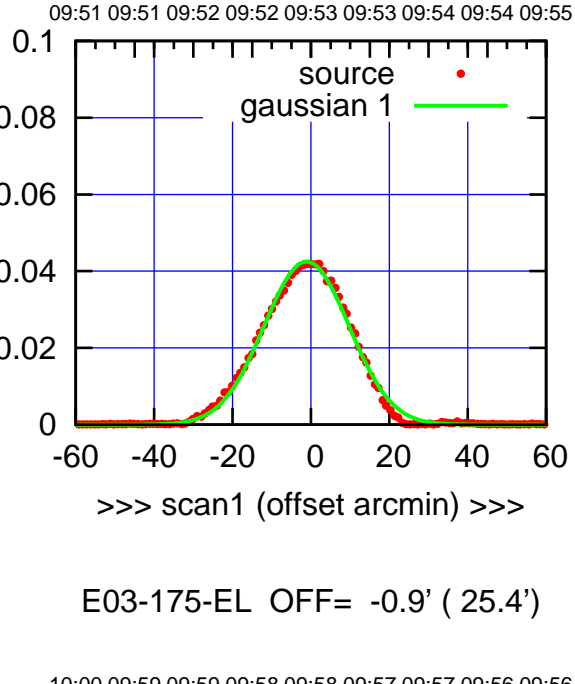

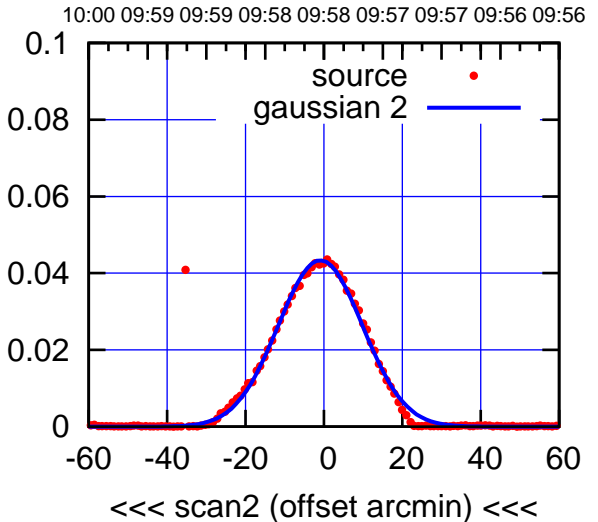

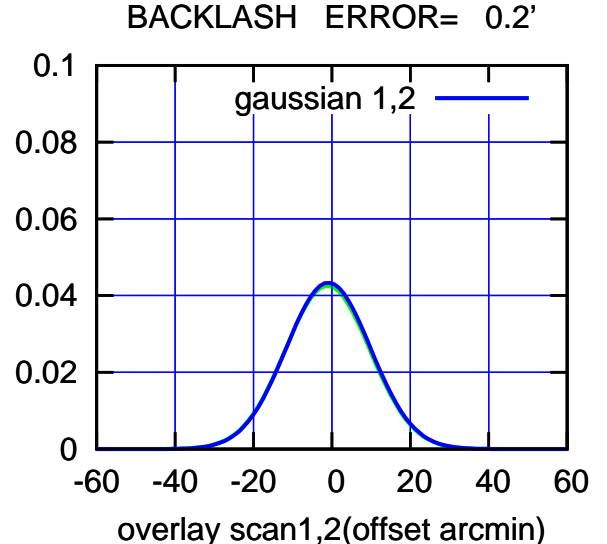

(-30'/m) 23Jun2017 09:58:00 (-30'/m) 23Jun2017 09:58:00

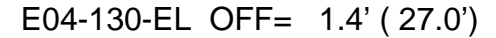

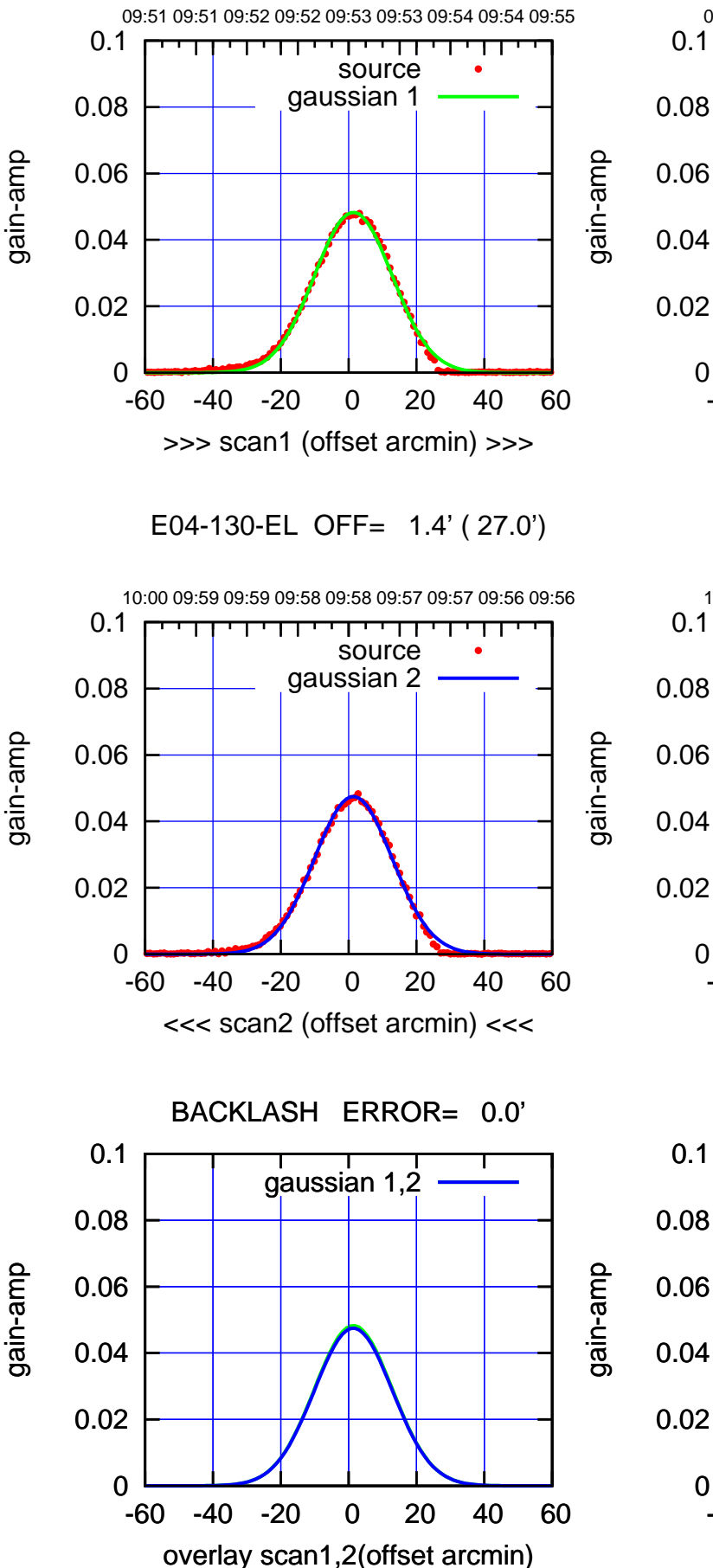

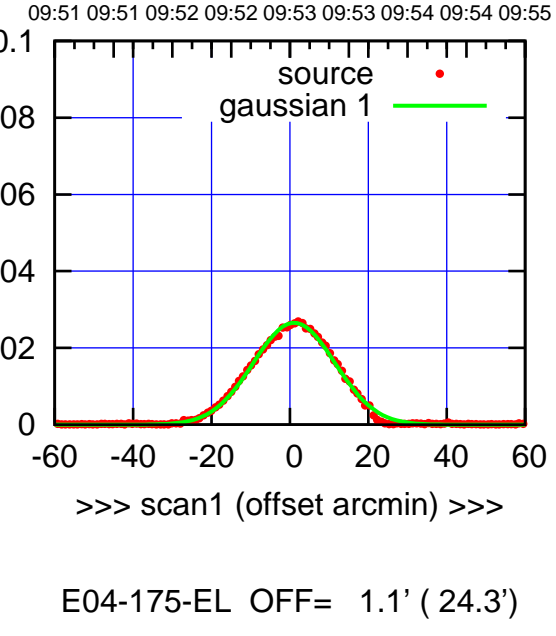

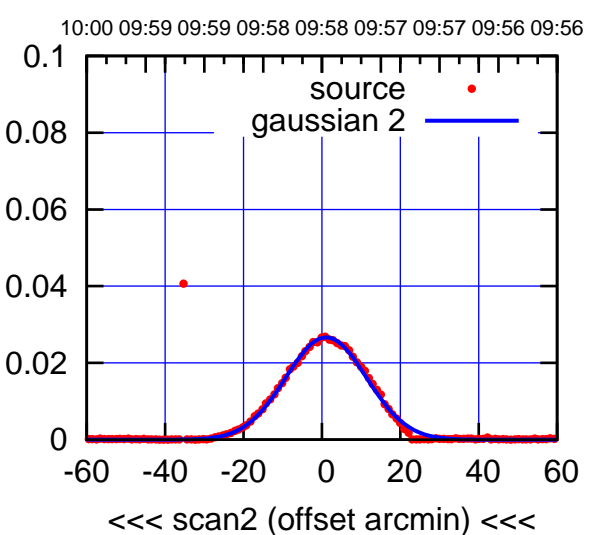

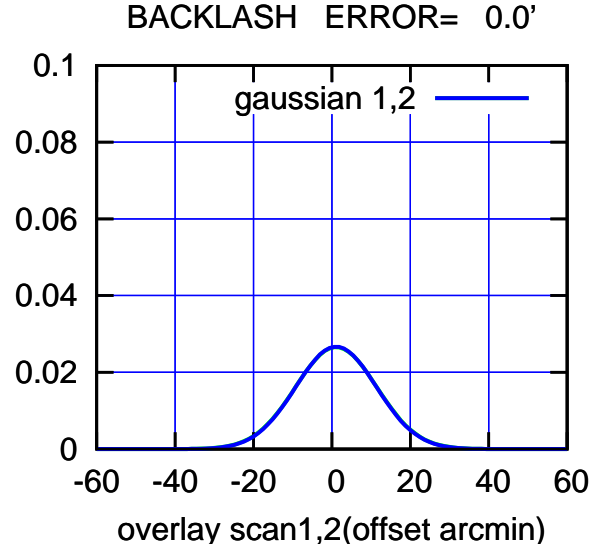

(1222 MHz.)

(1222 MHz.)

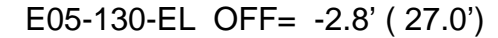

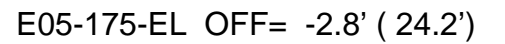

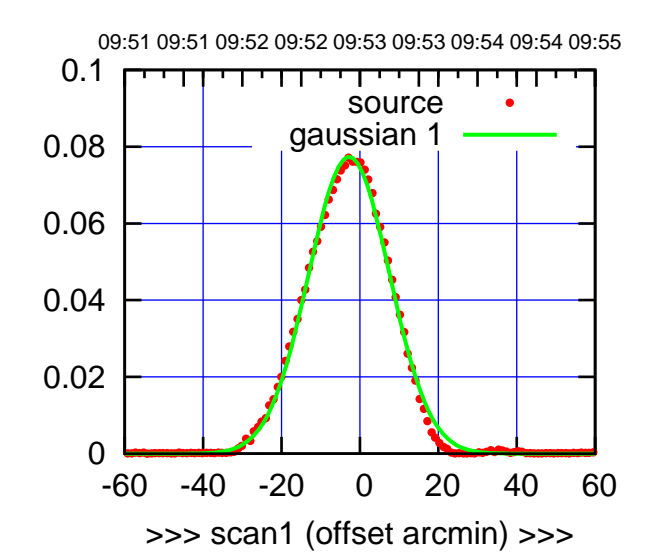

E05-175-EL OFF= -3.3' ( 23.8')

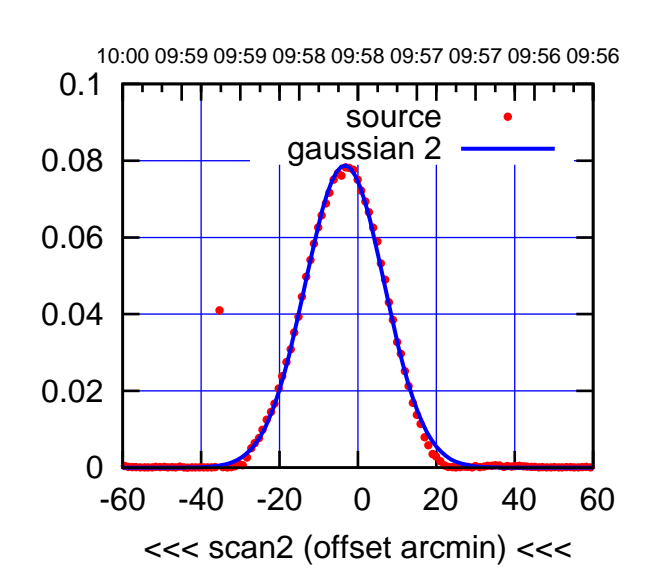

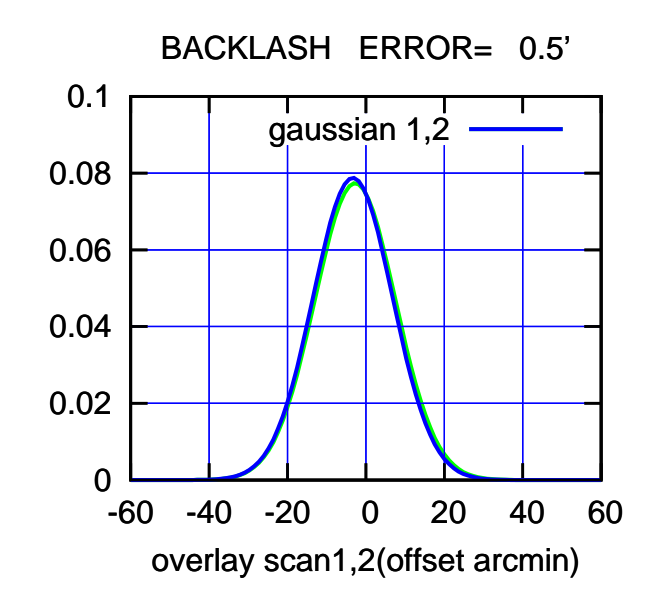

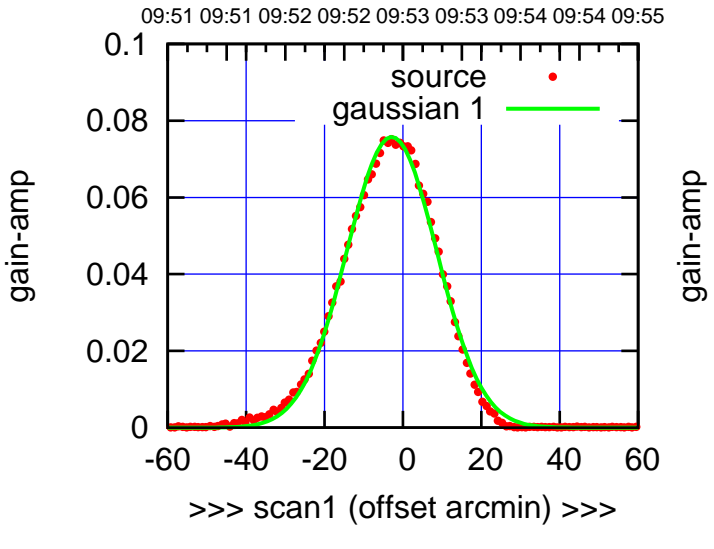

E05-130-EL OFF= -3.3' ( 26.7')

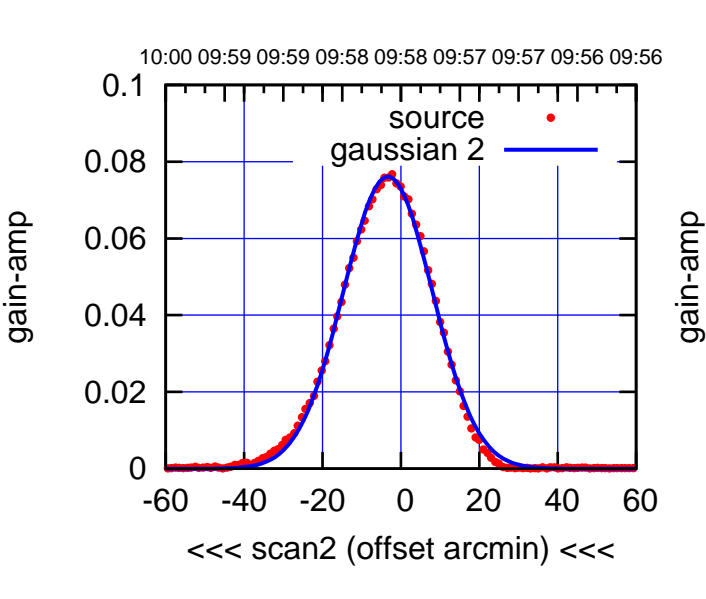

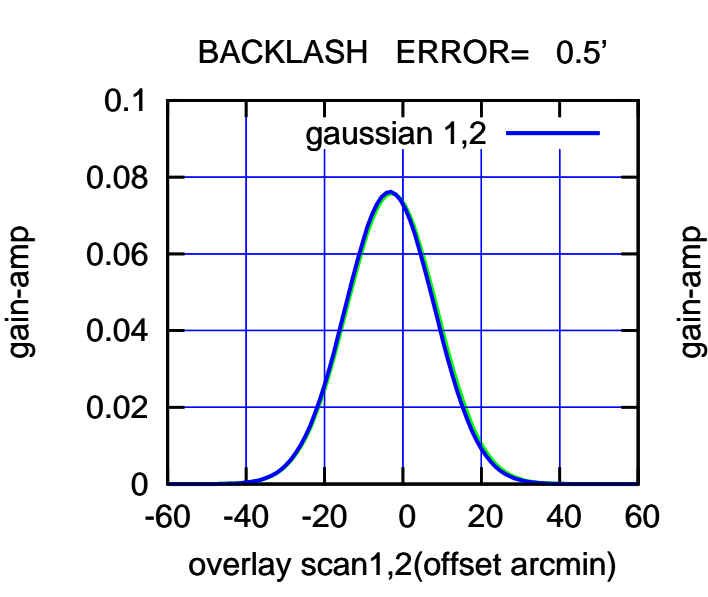

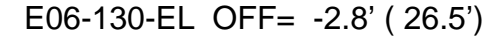

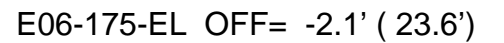

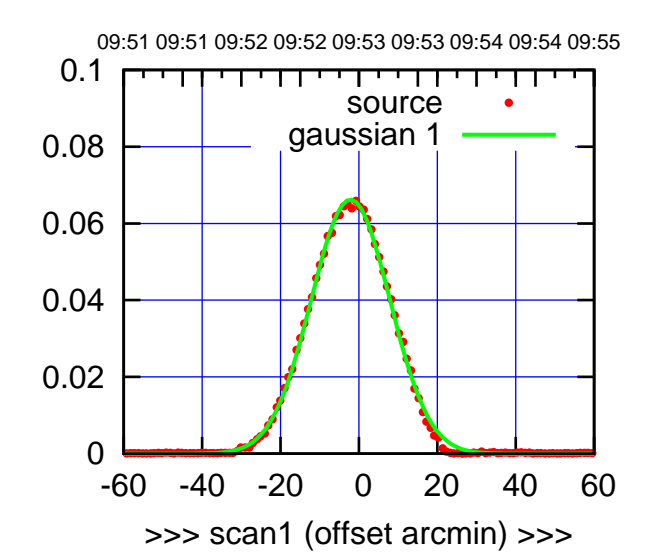

(+30'/m) 23Jun2017 09:53:00

(+30'/m) 23Jun2017 09:53:00

(-30'/m) 23Jun2017 09:58:00

(-30'/m) 23Jun2017 09:58:00

(1222 MHz.)

(1222 MHz.)

E06-175-EL OFF= -2.6' ( 24.0')

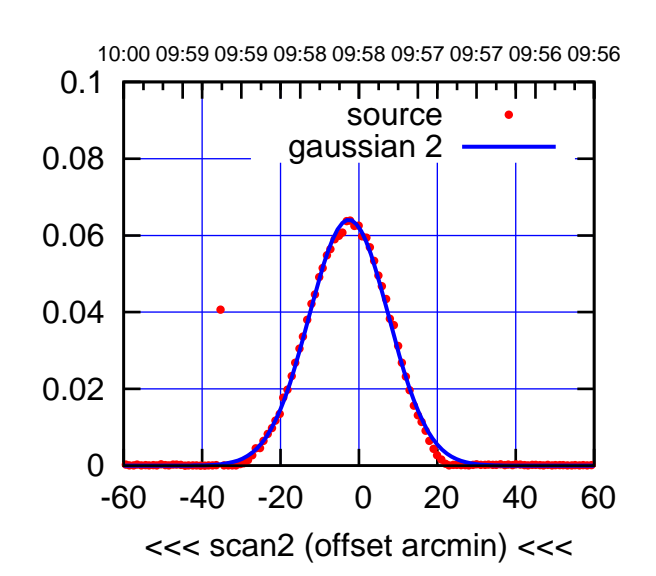

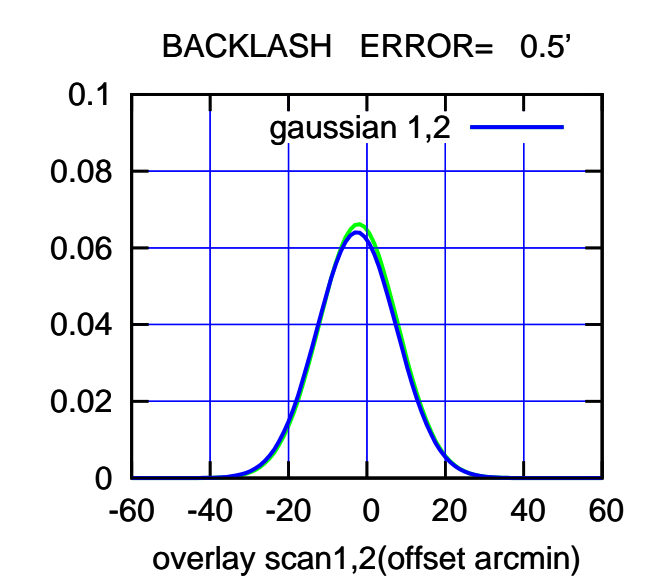

 0 0.02 0.04 0.06 0.08 0.1 -60 -40 -20 0 20 40 60 09:51 09:51 09:52 09:52 09:53 09:53 09:54 09:54 09:55 >>> scan1 (offset arcmin) >>> source gaussian 1 gain-amp

E06-130-EL OFF= -3.3' ( 26.8')

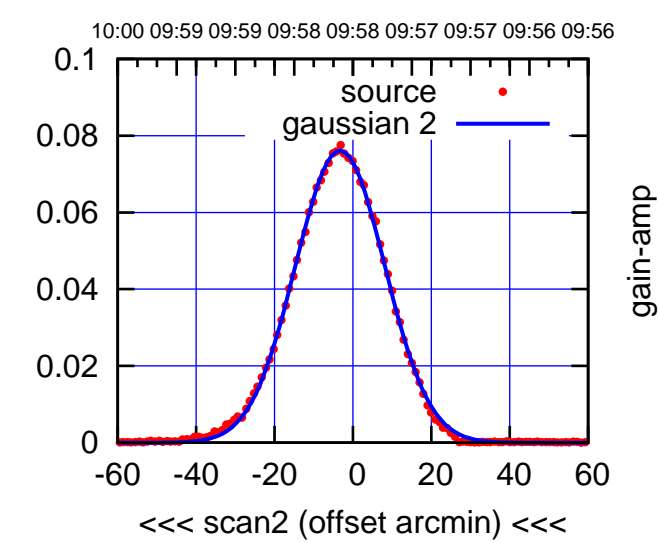

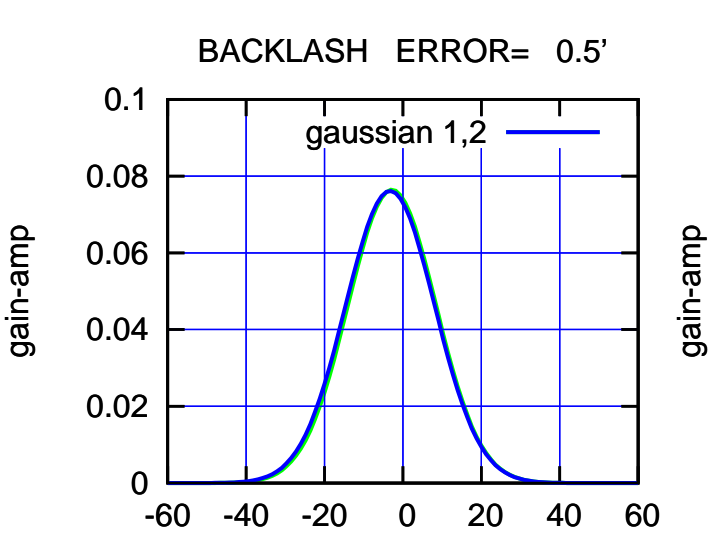

overlay scan1,2(offset arcmin)

gain-amp

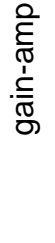

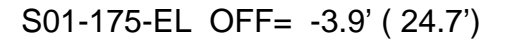

(+30'/m) 23Jun2017 09:53:00

(+30'/m) 23Jun2017 09:53:00

(-30'/m) 23Jun2017 09:58:00

(-30'/m) 23Jun2017 09:58:00

(1222 MHz.)

(1222 MHz.)

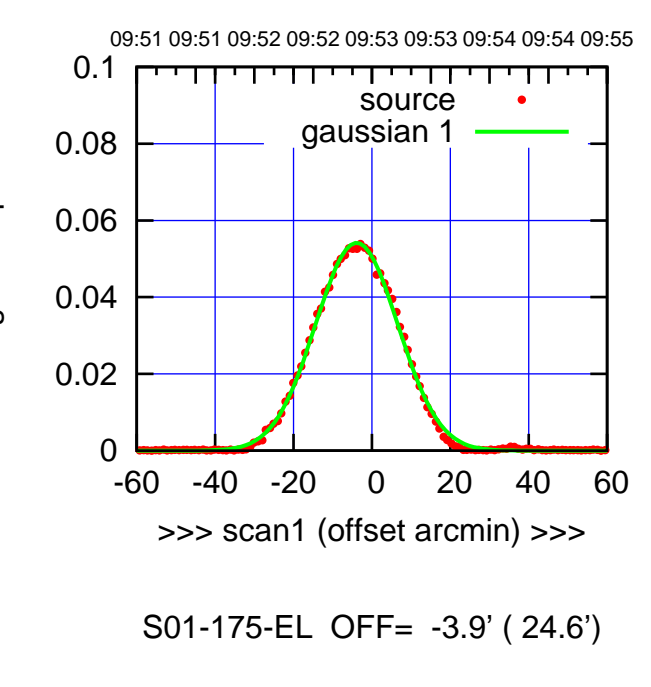

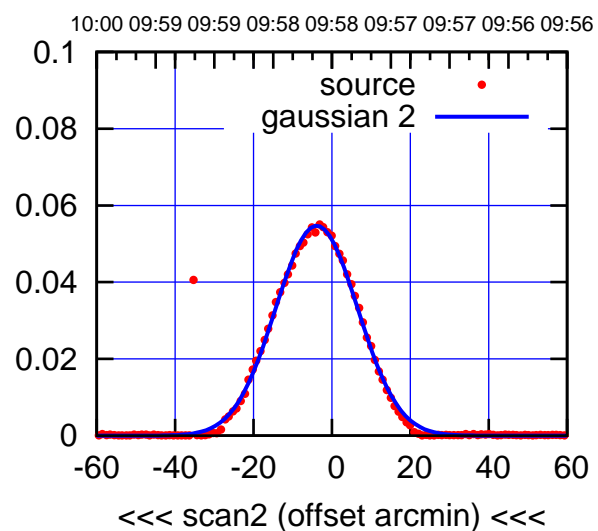

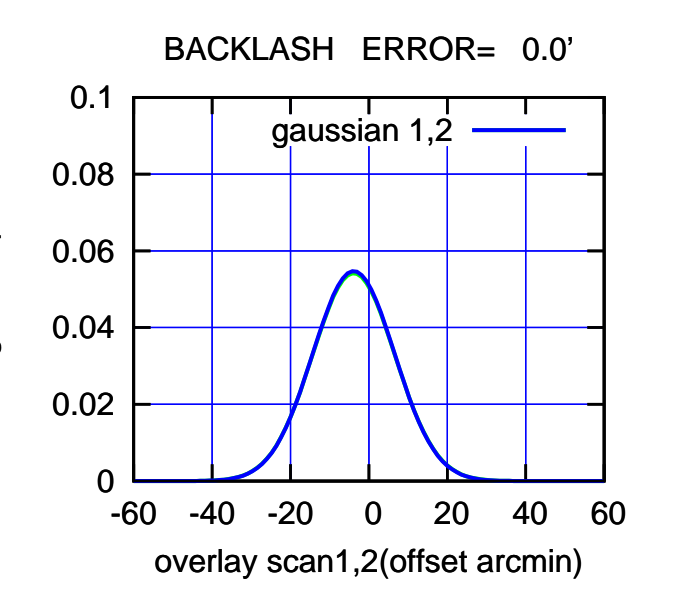

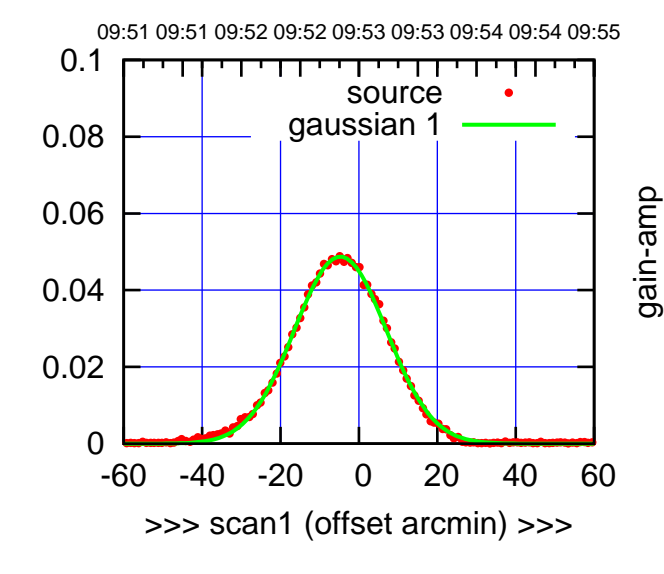

S01-130-EL OFF= -4.5' ( 27.5')

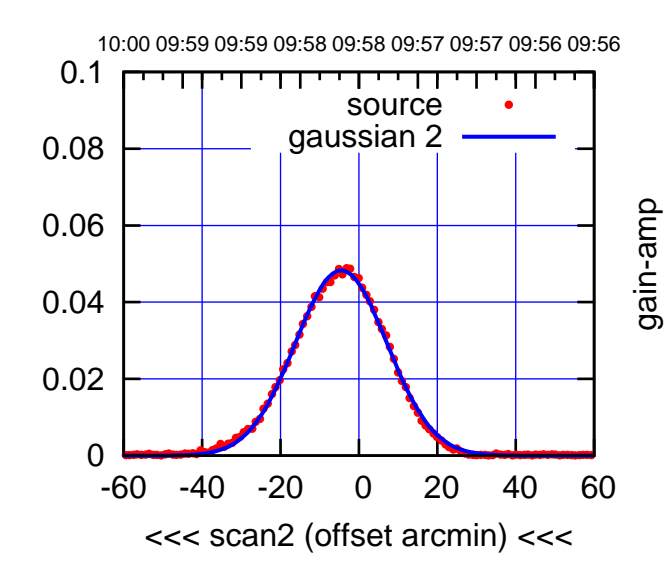

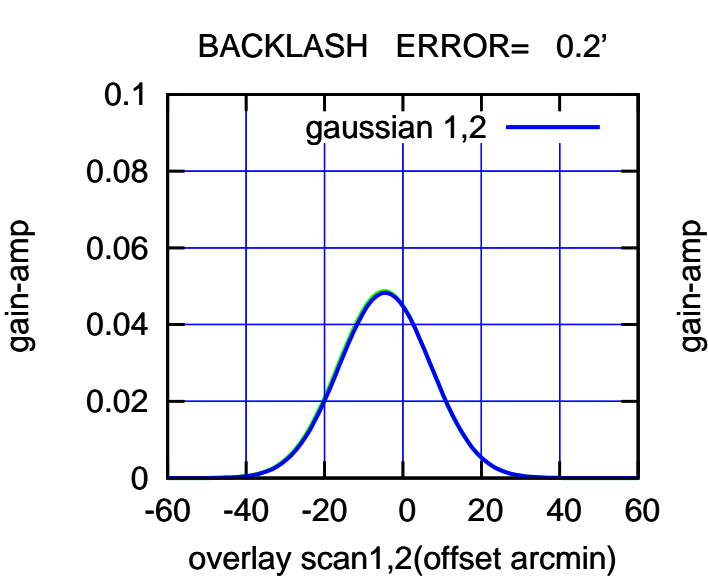

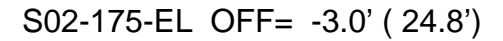

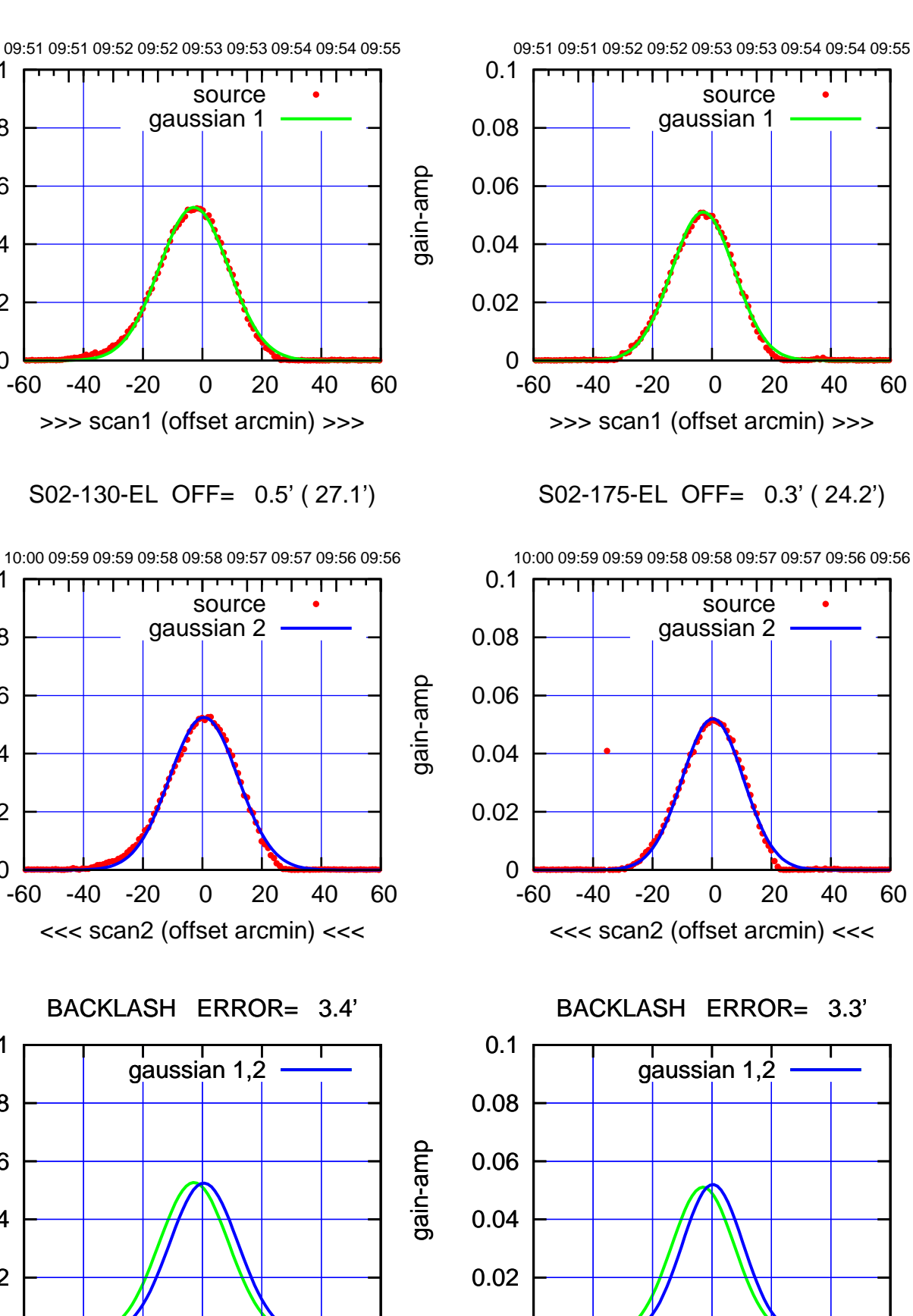

0

-60 -40 -20 0 20 40 60

overlay scan1,2(offset arcmin)

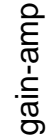

0

0

0

-60 -40 -20 0 20 40 60

overlay scan1,2(offset arcmin)

0.02

0.04

0.06

0.08

0.1

0.02

0.04

0.06

0.08

0.1

0.02

0.04

0.06

0.08

0.1

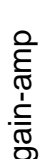

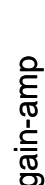

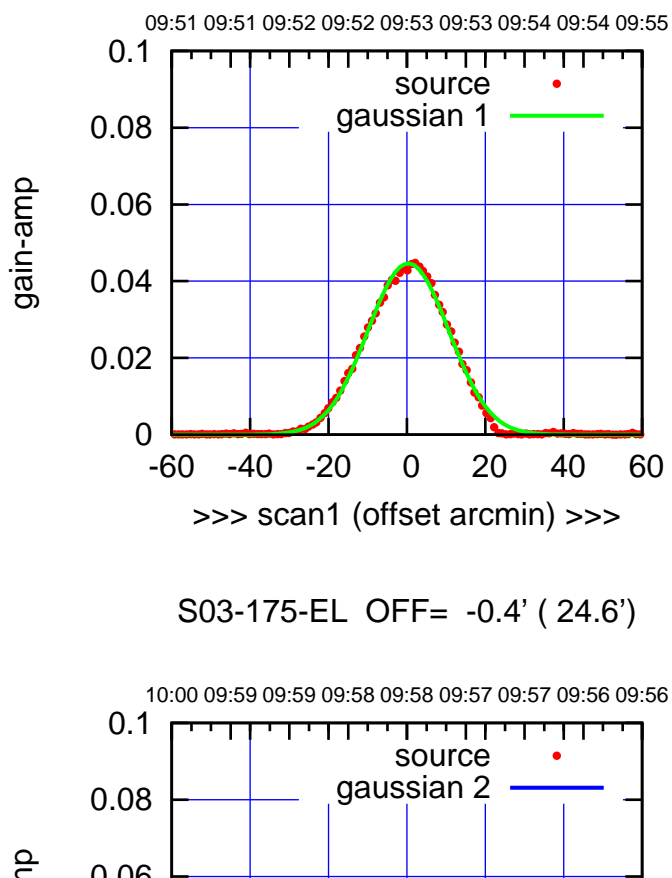

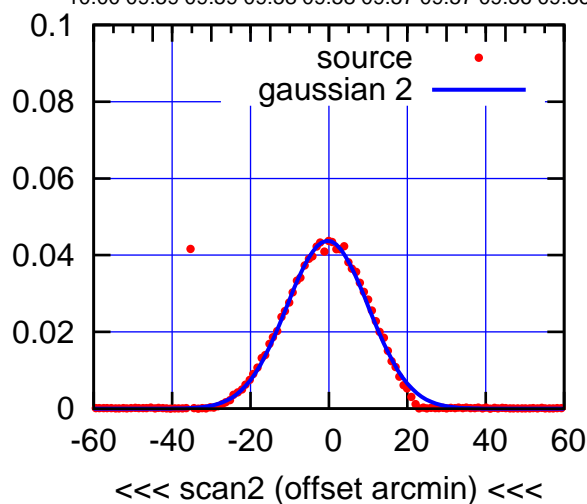

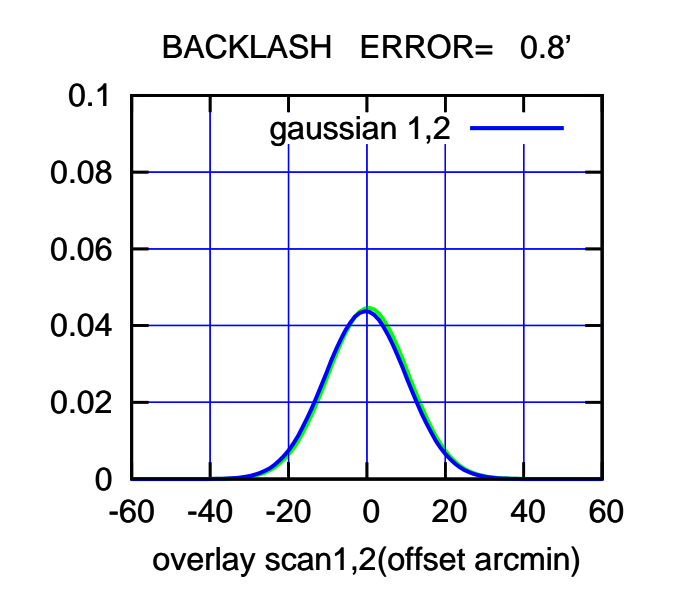

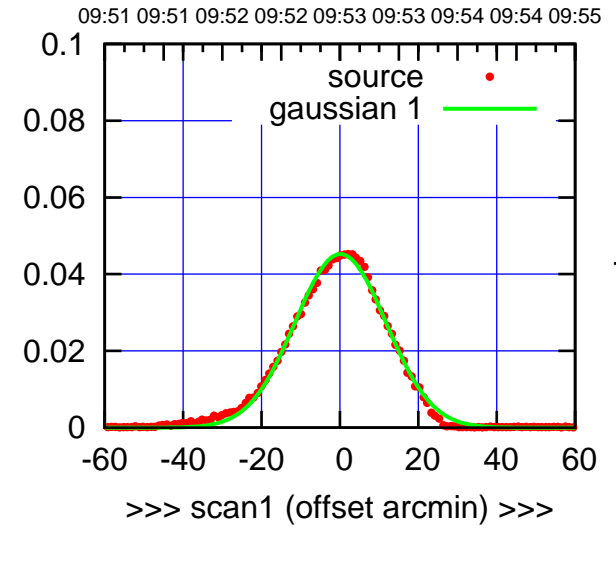

S03-130-EL OFF= -0.8' ( 27.4')

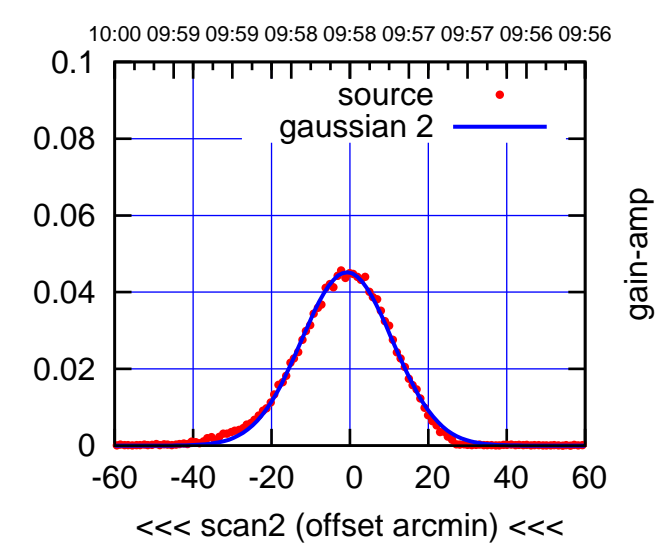

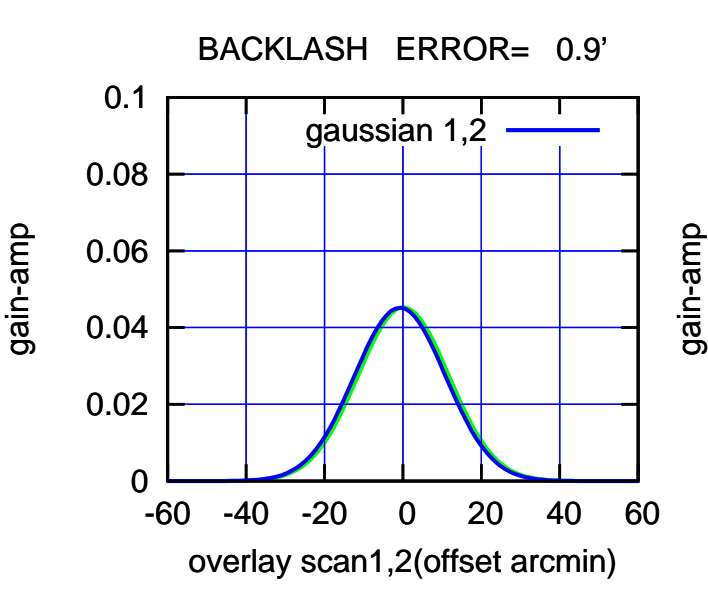

(-30'/m) 23Jun2017 09:58:00

(-30'/m) 23Jun2017 09:58:00

(+30'/m) 23Jun2017 09:53:00

(+30'/m) 23Jun2017 09:53:00

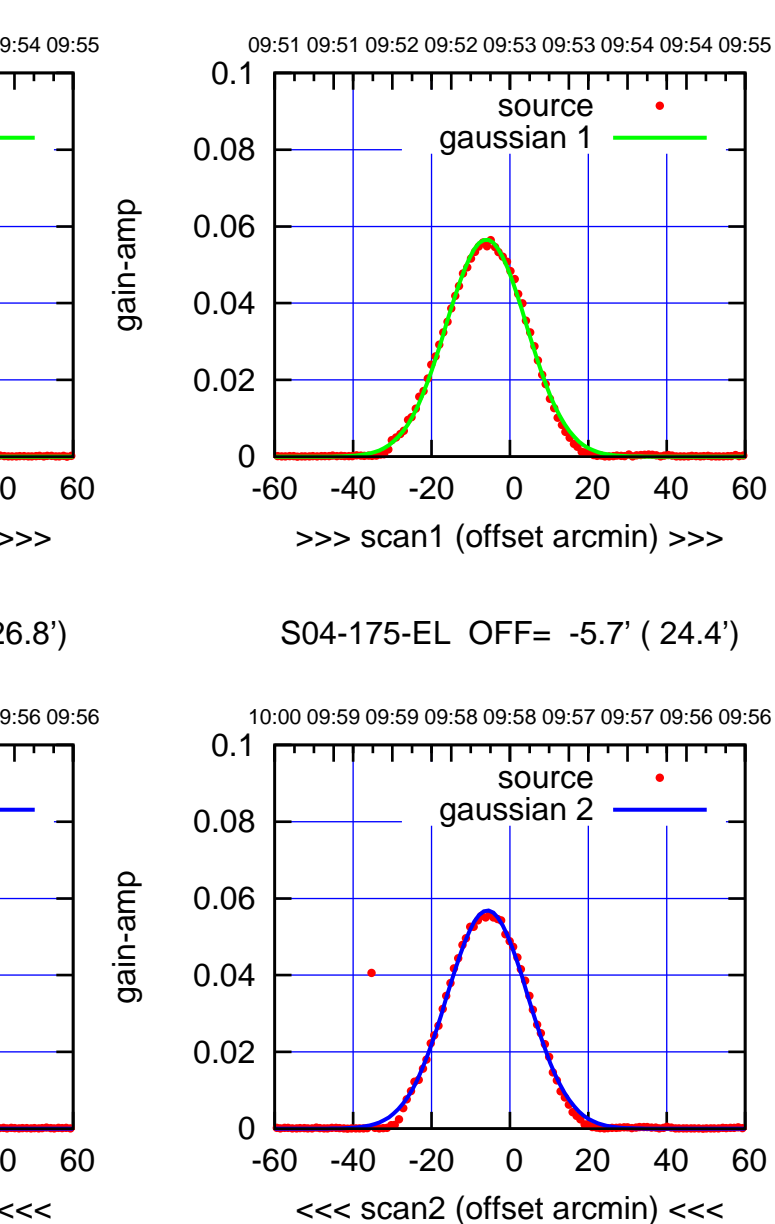

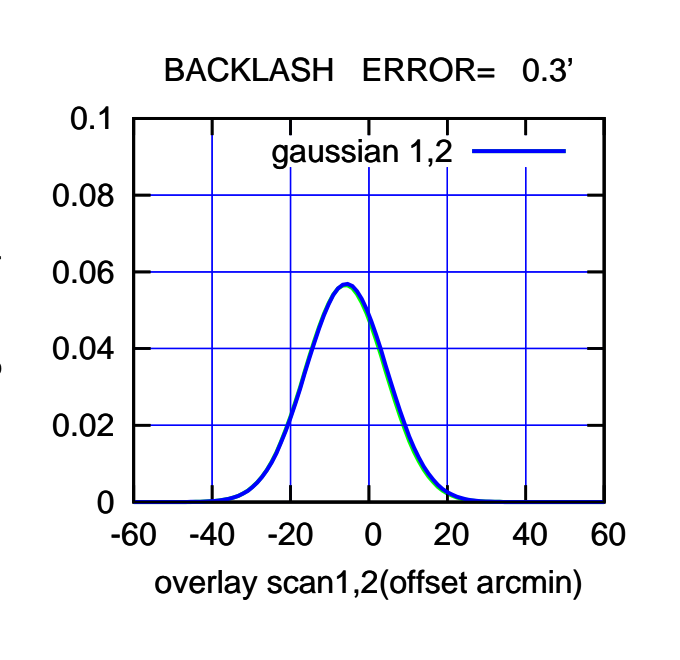

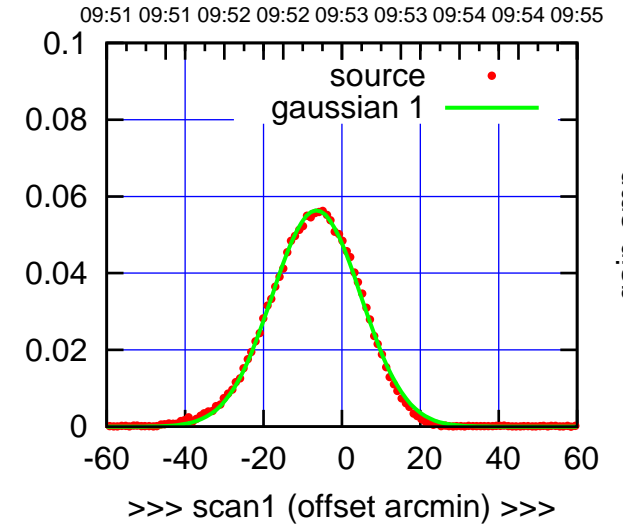

gain-amp

gain-amp

S04-130-EL OFF= -6.0' ( 26.8')

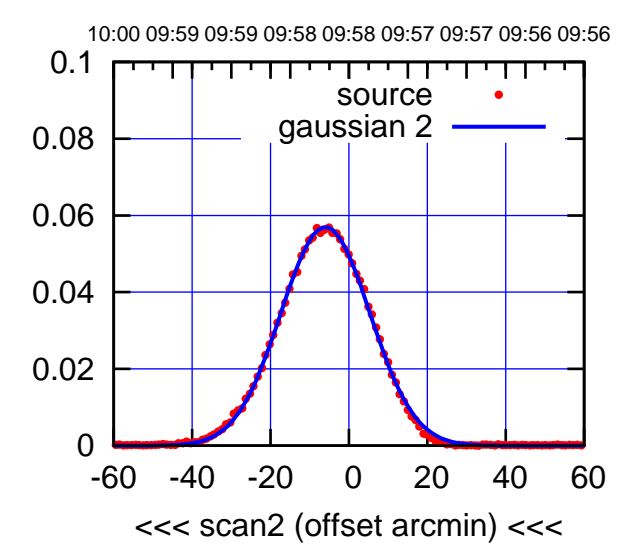

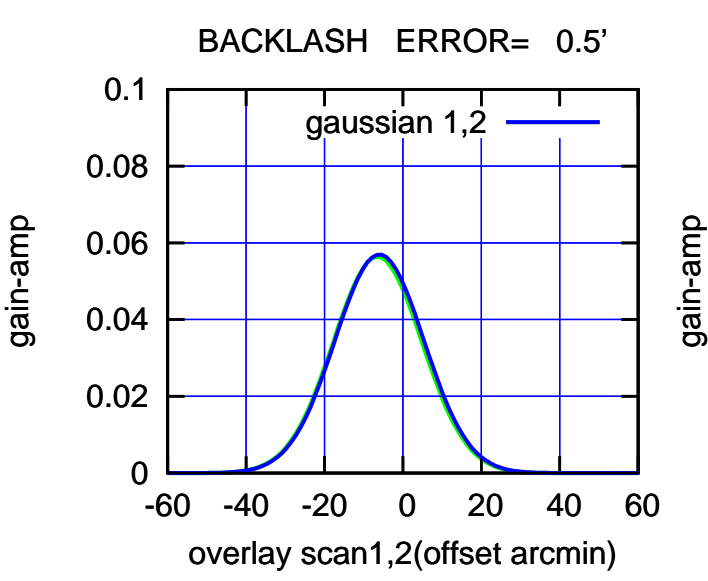

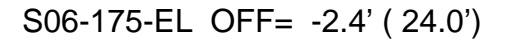

overlay scan1,2(offset arcmin)

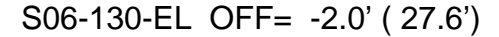

0

0

0

overlay scan1,2(offset arcmin)

0.02

0.04

0.06

gain-amp

0.08

0.1

0.02

0.04

0.06

gain-amp

0.08

0.1

0.02

0.04

0.06

gain-amp

0.08

0.1

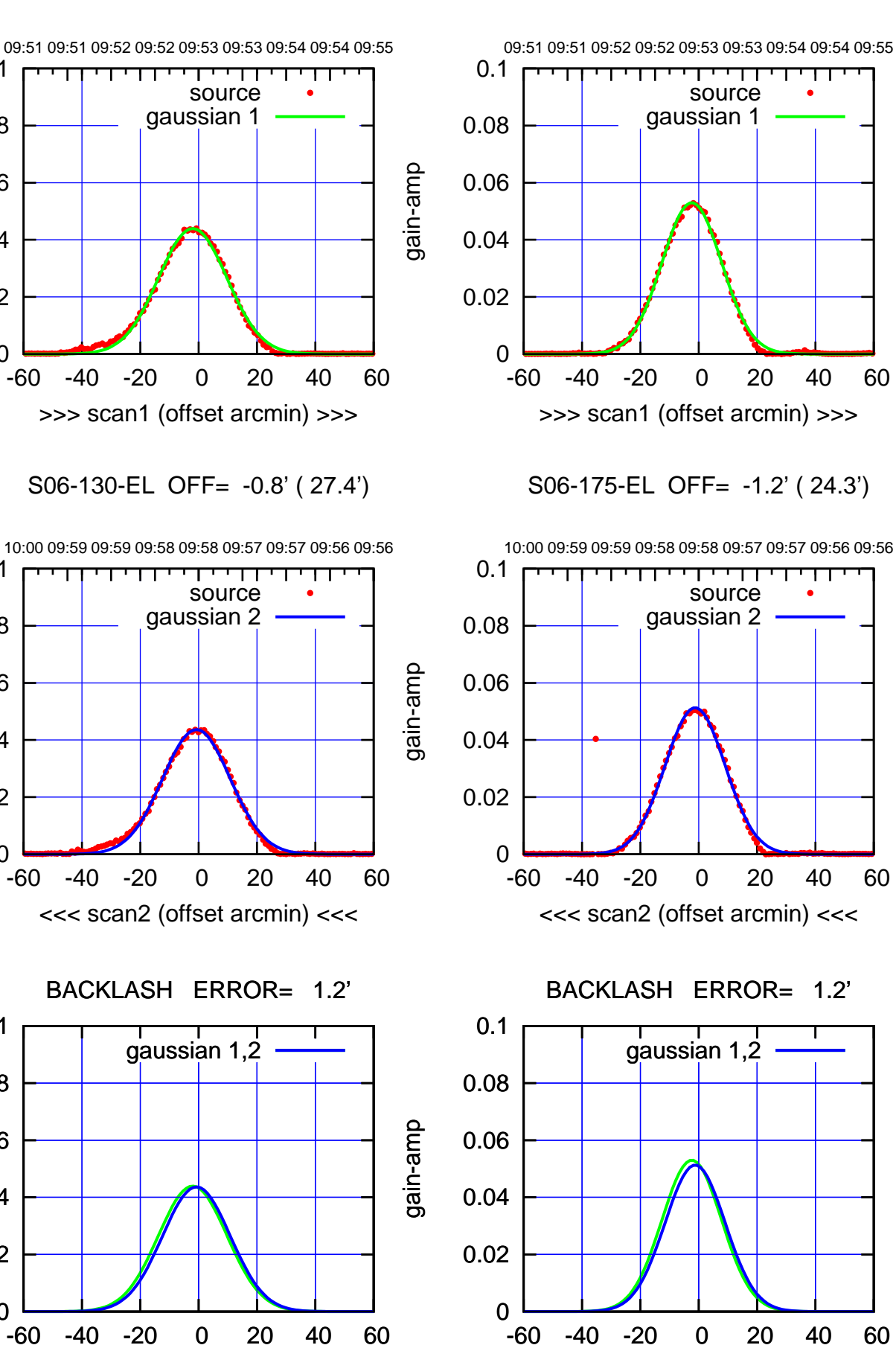

(+30'/m) 23Jun2017 09:53:00 (+30'/m) 23Jun2017 09:53:00

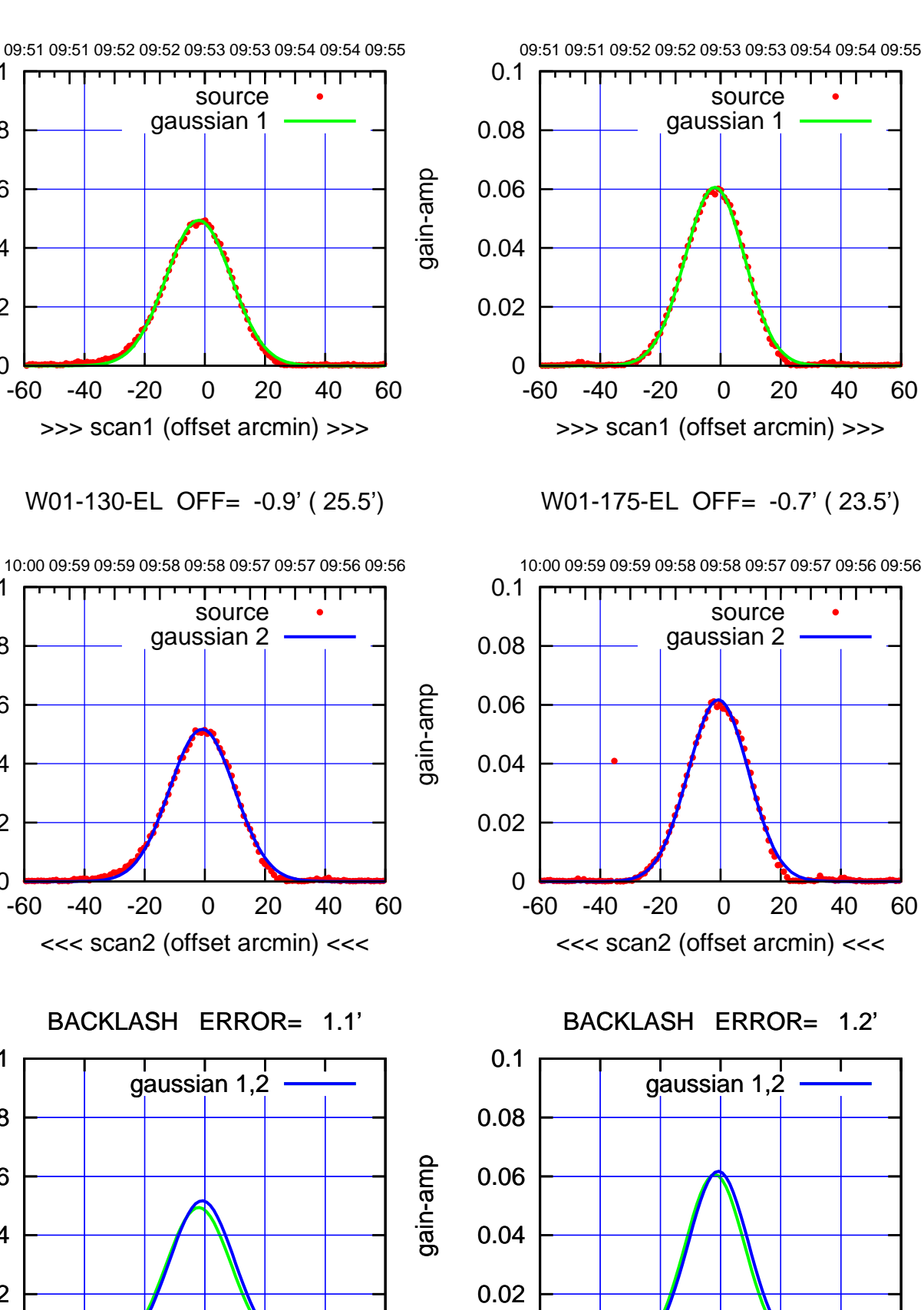

0

-60 -40 -20 0 20 40 60

overlay scan1,2(offset arcmin)

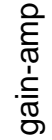

0

0

0

-60 -40 -20 0 20 40 60

overlay scan1,2(offset arcmin)

0.02

0.04

0.06

0.08

0.1

0.02

0.04

0.06

0.08

0.1

0.02

0.04

0.06

0.08

0.1

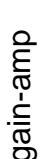

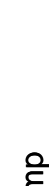

gain-amp

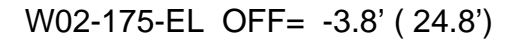

0

0

0

0.02

0.04

0.06

gain-amp

0.08

0.1

0.02

0.04

0.06

gain-amp

0.08

0.1

0.02

0.04

0.06

gain-amp

0.08

0.1

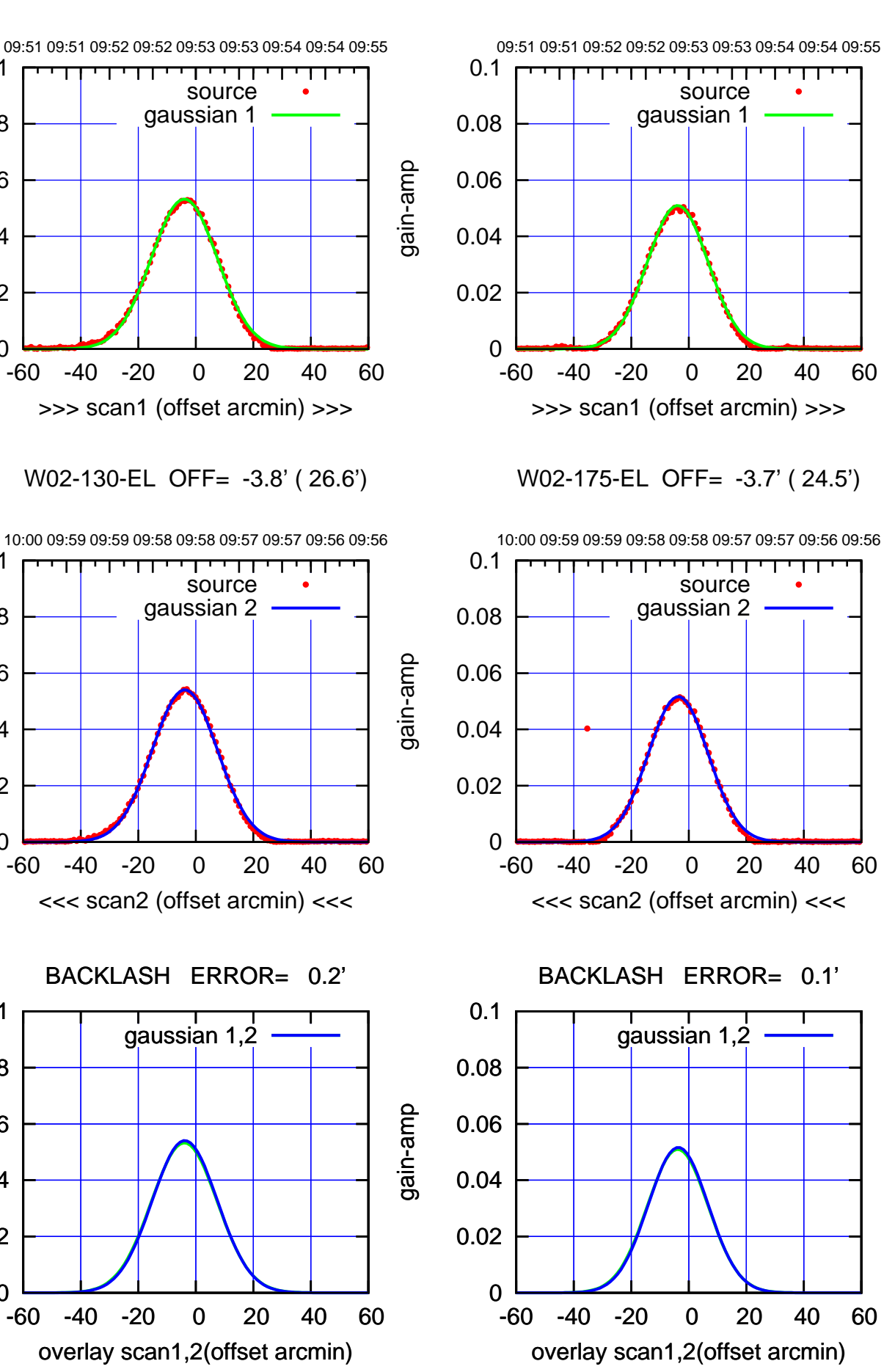

(+30'/m) 23Jun2017 09:53:00 (+30'/m) 23Jun2017 09:53:00

> (-30'/m) 23Jun2017 09:58:00 (-30'/m) 23Jun2017 09:58:00

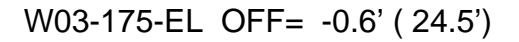

gain-amp

gain-amp

gain-amp

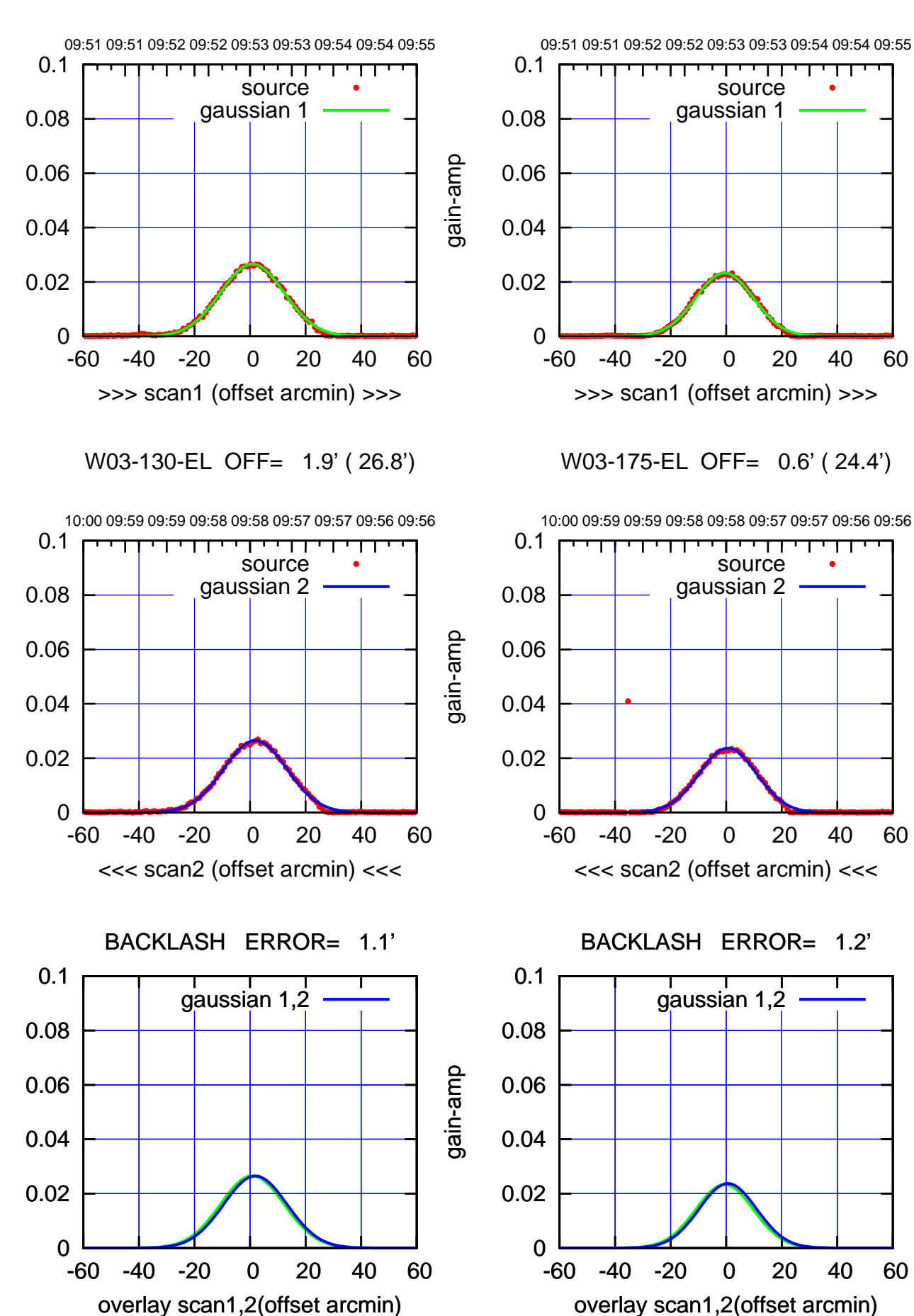

(+30'/m) 23Jun2017 09:53:00 (+30'/m) 23Jun2017 09:53:00

(-30'/m) 23Jun2017 09:58:00 (-30'/m) 23Jun2017 09:58:00

source gaussian 1

गगा

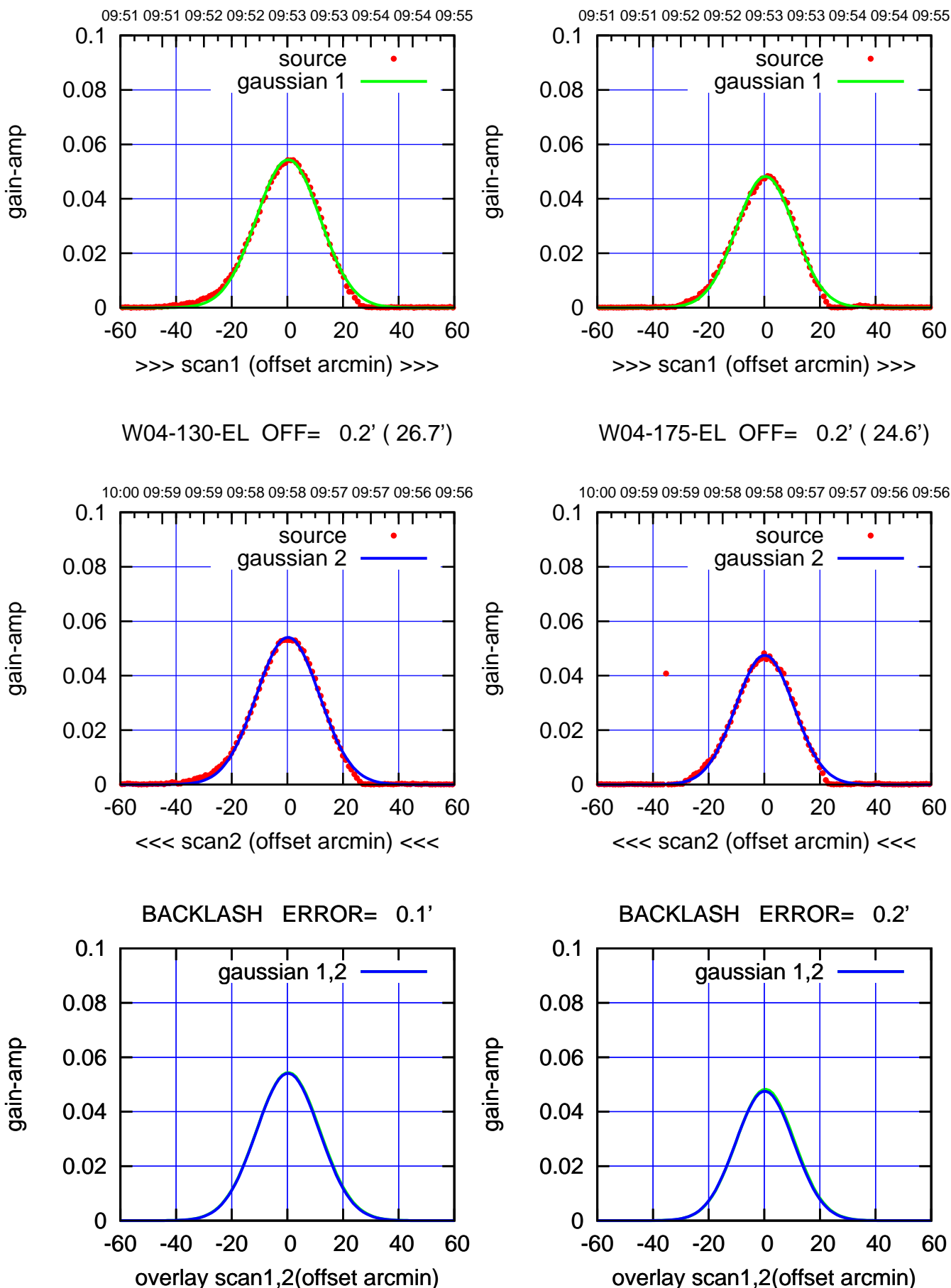

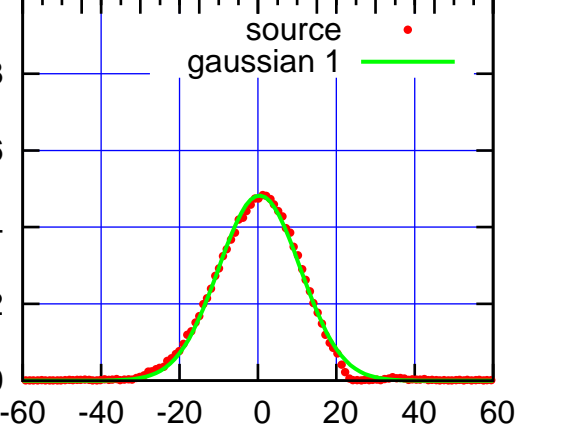

W04-175-EL OFF= 0.2' ( 24.6')

>>> scan1 (offset arcmin) >>>

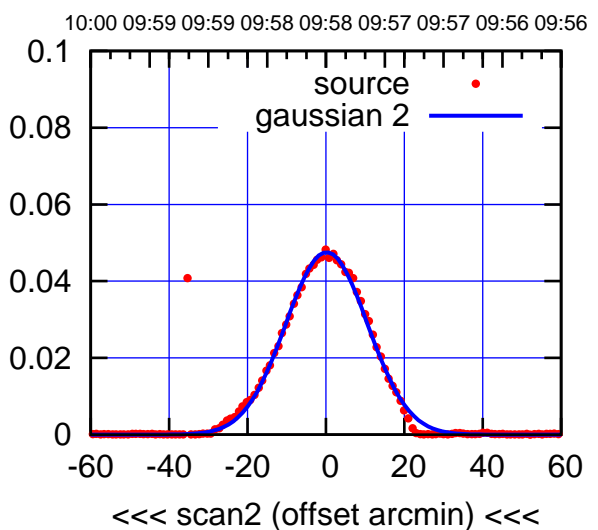

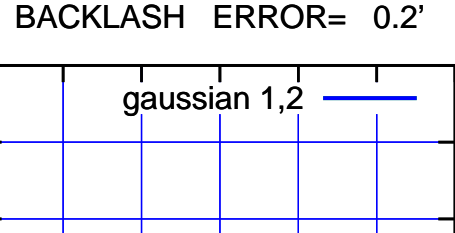

overlay scan1,2(offset arcmin)

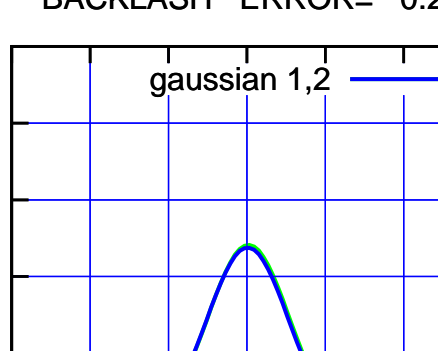

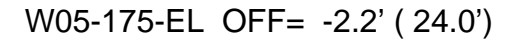

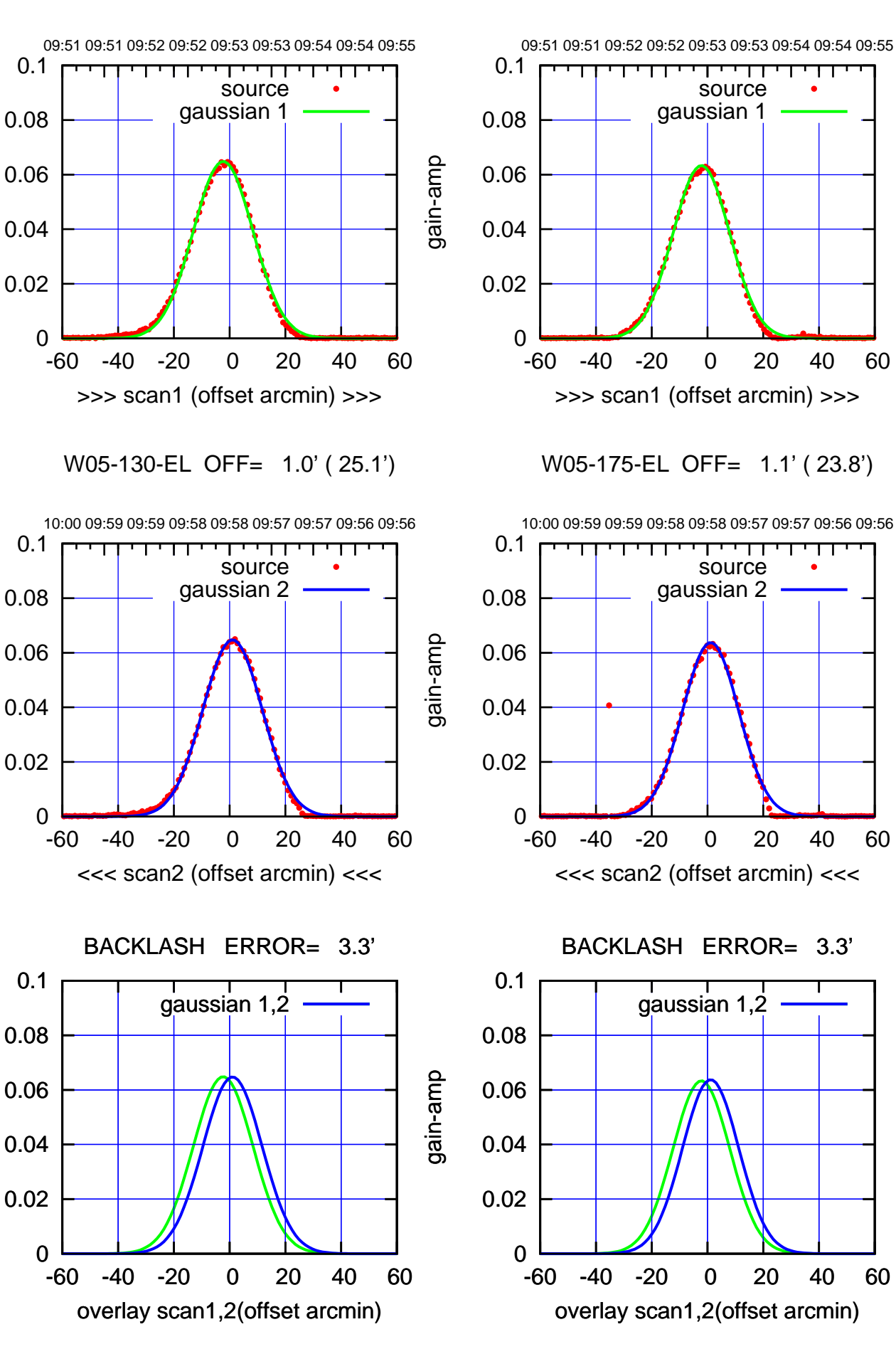

(+30'/m) 23Jun2017 09:53:00

(+30'/m) 23Jun2017 09:53:00

gain-amp

gain-amp

gain-amp

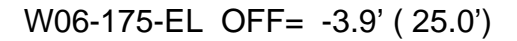

गगा

पा

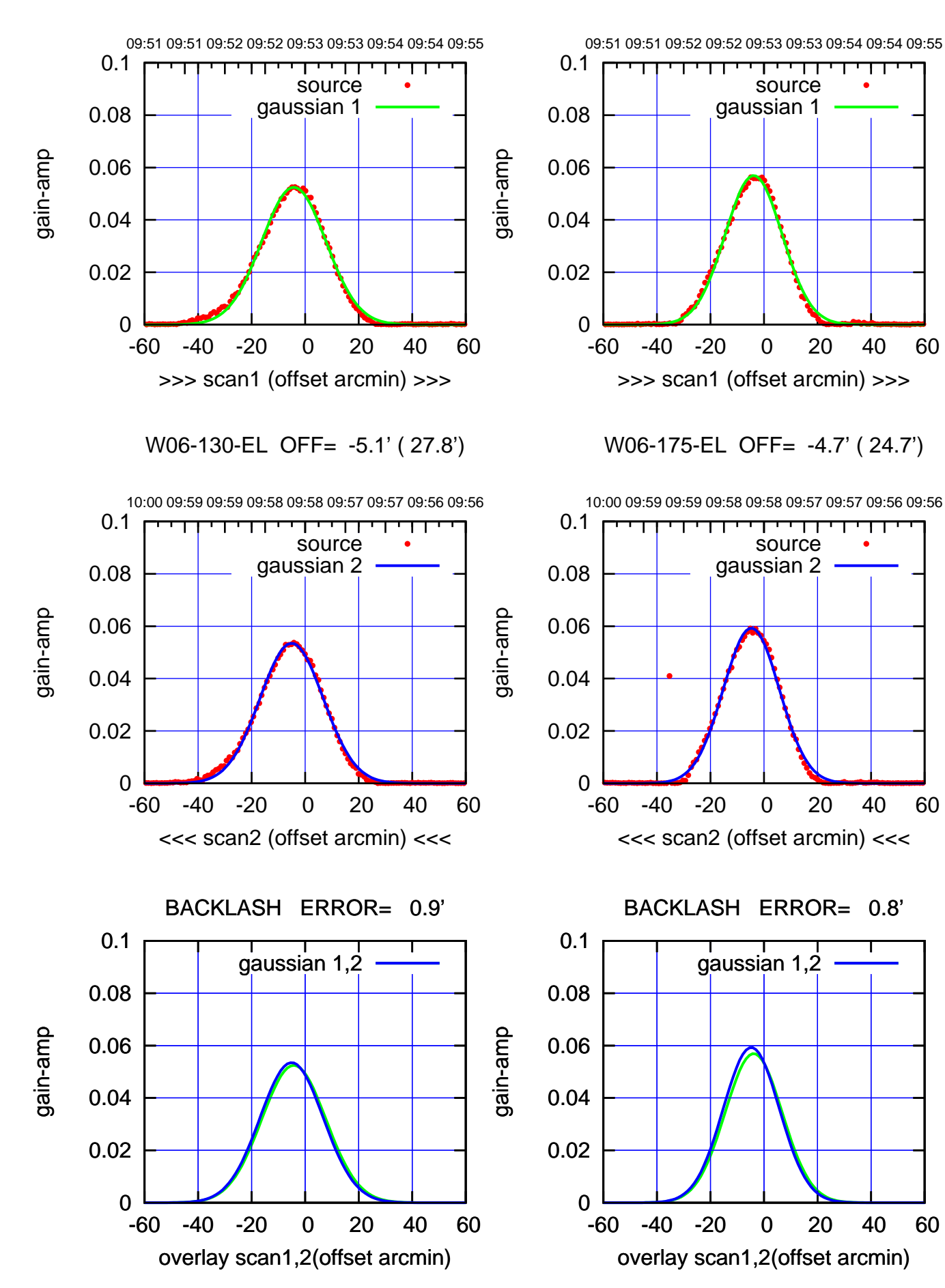

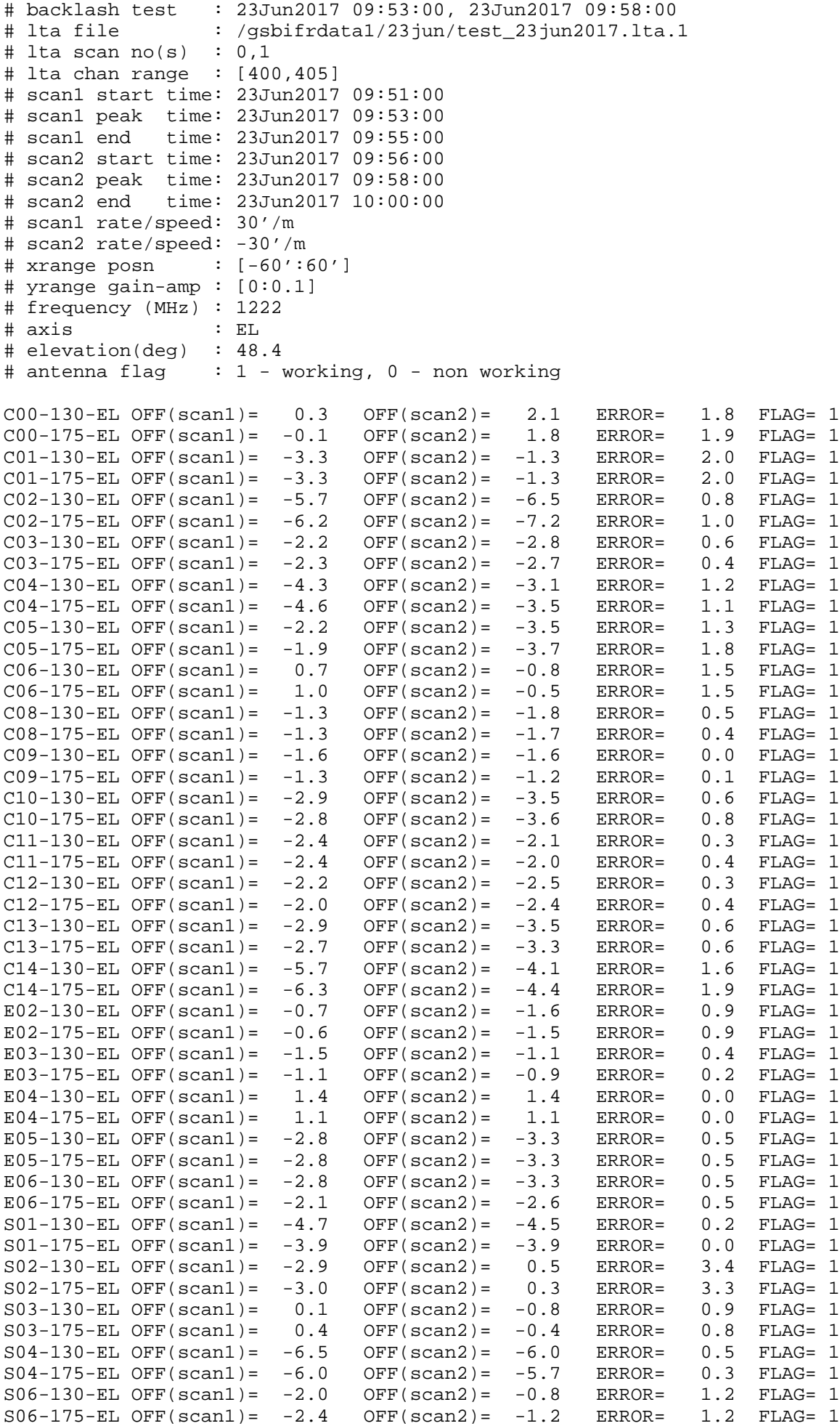

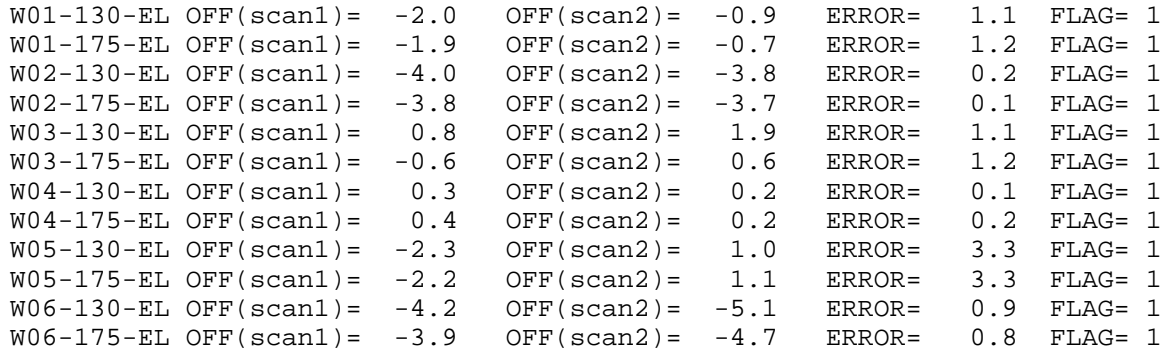

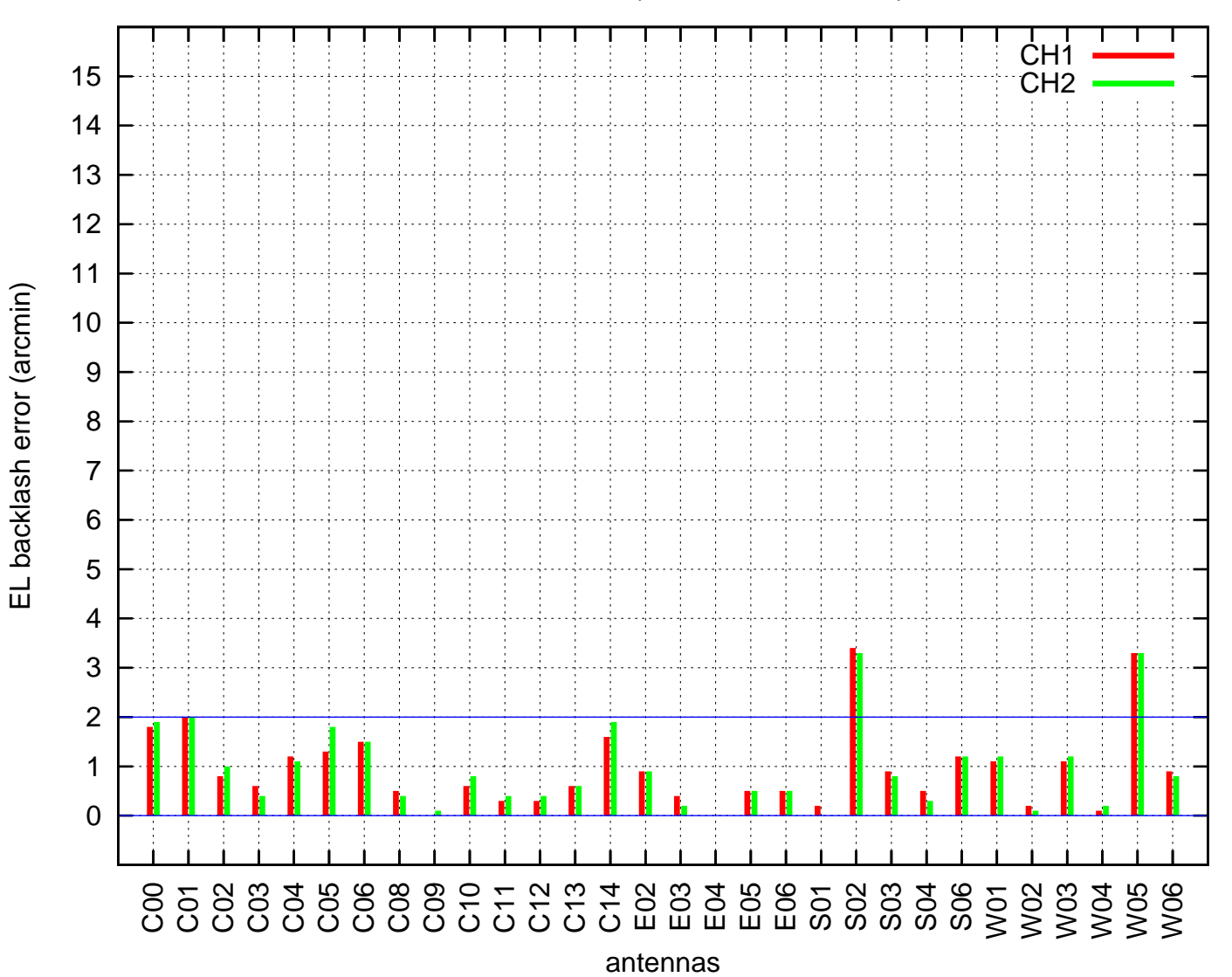

EL backlash test (23Jun2017 09:53:00)